## **Länderarbeitsgemeinschaft der Vogelschutzwarten (LAG VSW) (Hrsg.)**

# **Fachliche Empfehlungen für avifaunistische Erfassung und Bewertung bei Windenergieanlagen-Genehmigungsverfahren**

# **Brutvögel**

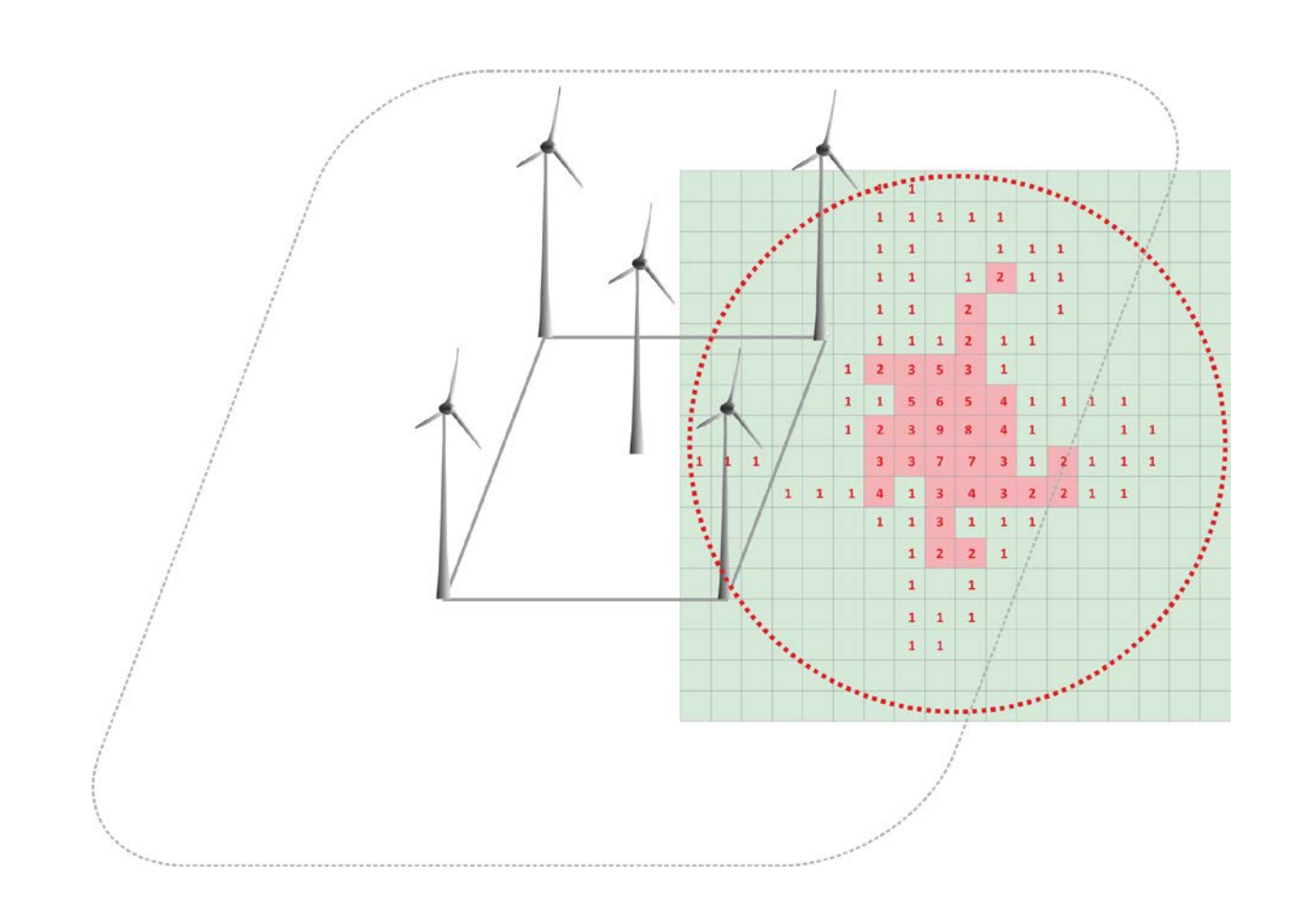

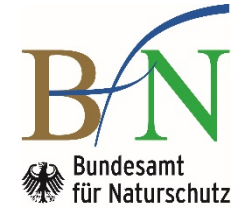

# **BfN-Skripten 602**

 **2021**

# **Fachliche Empfehlungen für avifaunistische Erfassung und Bewertung bei Windenergieanlagen-Genehmigungsverfahren**

**Brutvögel**

## **Herausgegeben von Länderarbeitsgemeinschaft der Vogelschutzwarten (LAG VSW)**

Unter Mitarbeit von Saskia Heß Jasmina Stahmer

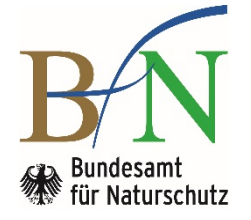

**Titelgraphik:** S. Jaehne, TLUBN

**Bildnachweise:** Alle Abbildungen im Text: S. Jaehne, TLUBN

#### **Adresse des Ansprechpartners der LAG VSW:**

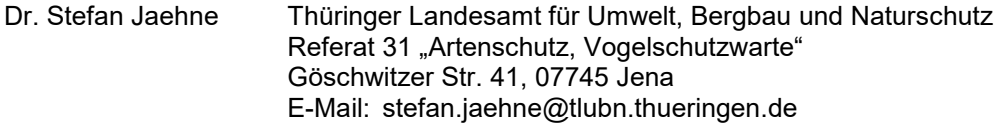

#### **Unter Mitarbeit von:**

Saskia Heß Bundesamt für Naturschutz, Fachgebiet II 1.1 "Zoologischer Artenschutz" Dr. Jasmina Stahmer

#### **Fachbetreuung im BfN:**

Dr. Jasmina Stahmer Fachgebiet II 1.1 "Zoologischer Artenschutz"

Diese Veröffentlichung wird aufgenommen in die Literaturdatenbank "DNL-online" (www.dnl-online.de). BfN-Skripten sind nicht im Buchhandel erhältlich. Eine pdf-Version dieser Ausgabe kann unter http:// www.bfn.de/skripten.html heruntergeladen werden.

Institutioneller Herausgeber: Bundesamt für Naturschutz Konstantinstr. 110 53179 Bonn URL: www.bfn.de

Der institutionelle Herausgeber übernimmt keine Gewähr für die Richtigkeit, die Genauigkeit und Vollständigkeit der Angaben sowie für die Beachtung privater Rechte Dritter. Die in den Beiträgen geäußerten Ansichten und Meinungen müssen nicht mit denen des institutionellen Herausgebers übereinstimmen.

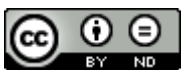

Diese Schriftenreihe wird unter den Bedingungen der Creative Commons Lizenz Namensnennung – keine Bearbeitung 4.0 International (CC BY - ND 4.0) zur Verfügung gestellt (https://creativecommons.org/licenses/by-nd/4.0/deed.de).

Druck: Druckerei des Bundesministeriums für Umwelt, Naturschutz und nukleare Sicherheit (BMU).

Gedruckt auf 100% Altpapier

ISBN 978-3-89624-363-8

DOI 10.19217/skr602

Bonn - Bad Godesberg 2021

## Inhalt

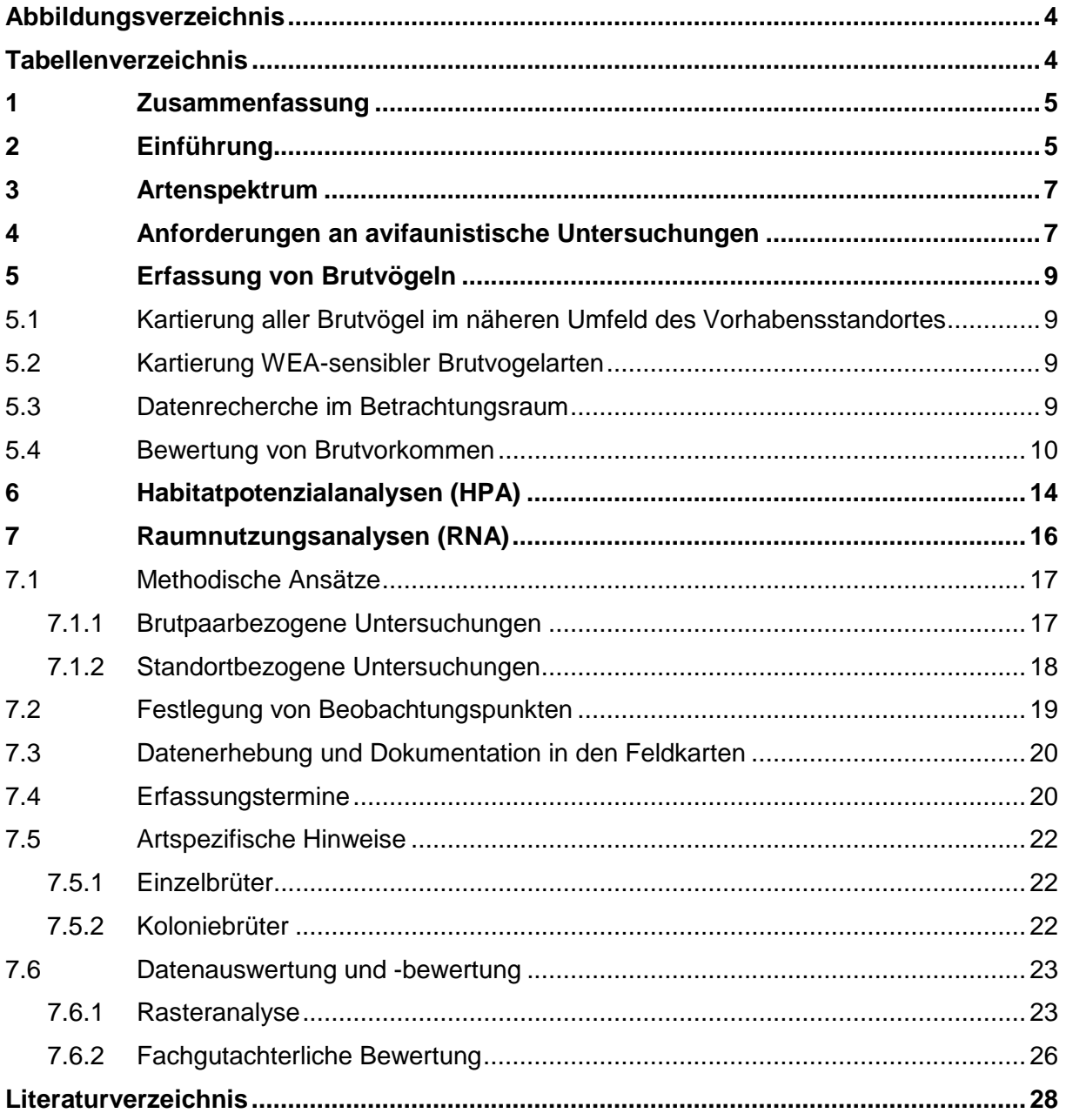

## **Abbildungsverzeichnis**

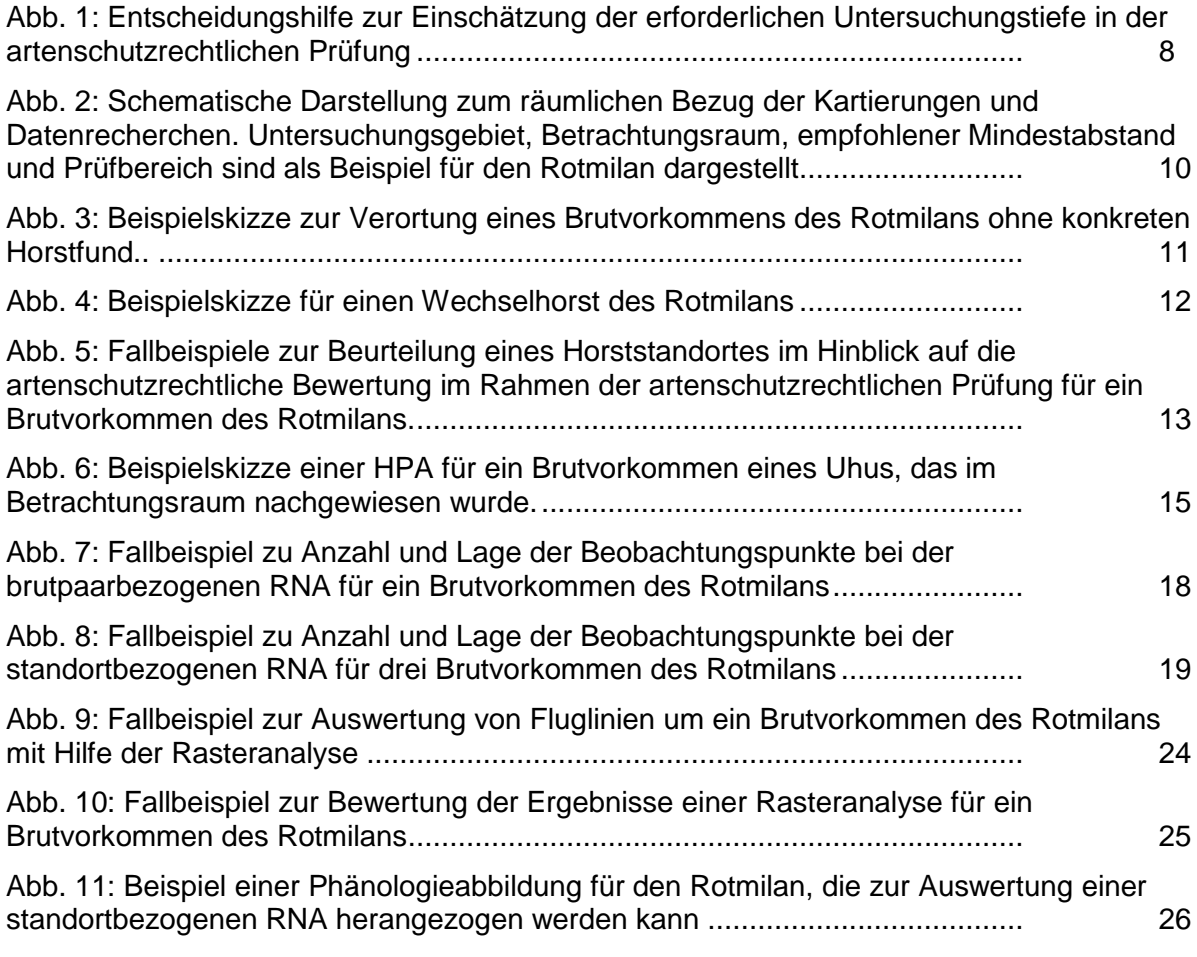

### **Tabellenverzeichnis**

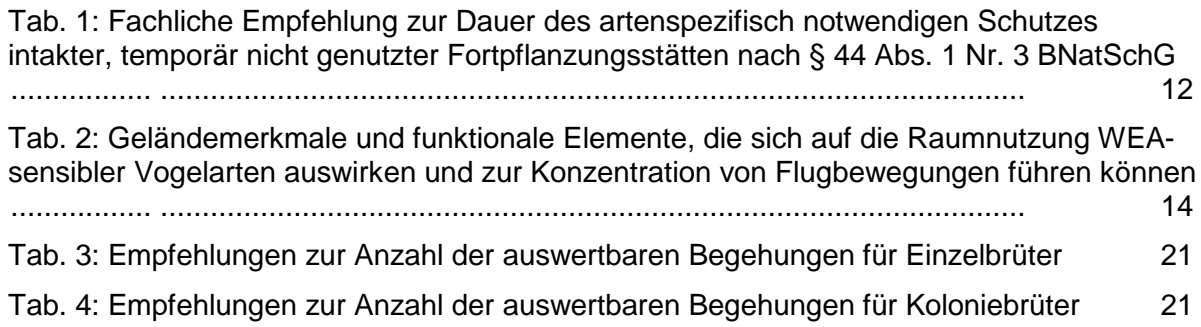

### **1 Zusammenfassung**

Die vorliegende Fachempfehlung für avifaunistische Erfassung und Bewertung bei WEA-Genehmigungsverfahren der Länderarbeitsgemeinschaft der Vogelschutzwarten (LAG VSW) bietet eine Hilfestellung für eine objektive und nachvollziehbare Sachverhaltsermittlung bei Genehmigungsverfahren für die Errichtung und den Betrieb von Windenergieanlagen (WEA). Im Rahmen der Zuständigkeiten der Länder können Anpassungen an das vorkommende Artenspektrum und die regionale Habitatausstattung vorgenommen werden.

Die vorgeschlagenen Methoden beziehen sich auf die Erfassung und Bewertung der Brutvorkommen von horst- bzw. reviertreuen Vogelarten, so dass eine Einschätzung des artenschutzrechtlichen Konfliktpotenzials möglich ist. Dabei wird davon ausgegangen, dass eine Unterschreitung der empfohlenen Mindestabstände (LAG VSW 2015) regelmäßig die Prüfung von Vermeidungsmaßnahmen zur Minderung von Umweltwirkungen zur Folge hat. Es werden Methoden zur vertiefenden Sachverhaltsermittlung im konkreten Genehmigungsfall dargestellt. Dazu gehören Habitatpotenzial- und Raumnutzungsanalysen. Habitatpotenzialanalysen (HPA) versuchen das Raumnutzungsverhalten WEA-sensibler Vogelarten auf Basis von Habitatstrukturen und Schlüsselrequisiten sowie infrastrukturellen und landschaftsmorphologischen Merkmalen einzuschätzen. Bei den Raumnutzungsanalysen (RNA) erfolgt diese Einschätzung über die visuelle Erfassung von Flugbeobachtungen, die über geostatistische Methoden oder standardisierte Kenngrößen bewertet werden. Es werden zwei grundsätzliche Ansätze unterschieden: Bei der brutpaarbezogenen RNA steht das einzelne Brutvorkommen im Fokus der Untersuchungen, während es bei der standortbezogenen RNA der Vorhabensstandort ist. Dazu werden artspezifische Vorgaben hinsichtlich der erforderlichen Begehungstermine und Wertungszeiträume vorgeschlagen.

Die Fachempfehlung enthält zudem ein Ablaufschema als Entscheidungshilfe zur Einschätzung der erforderlichen Untersuchungstiefe in der artenschutzrechtlichen Prüfung und untersetzt die vorgeschlagenen Methoden mit konkreten Beispielskizzen. Die dazugehörigen Begehungszeiten werden in Übersichtstabellen dargestellt. Darüber hinaus sind im Text artspezifische Hinweise für die Kartierung und die Auswahl der Beobachtungspunkte zu finden. Die vorliegende Fassung wird regelmäßig geprüft und gegebenenfalls dem aktuellen wissenschaftlichen Kenntnisstand angepasst.

### **2 Einführung**

Die Bundesregierung hat sich der Umstellung des Energieversorgungssystems hin zu erneuerbaren Energien verpflichtet. Eine wichtige Rolle kommt hierbei dem naturverträglichen Ausbau der Windenergienutzung an Land zu. Allerdings kann es beim Ausbau dieser Technik zu artenschutzrechtlichen Konflikten kommen, wenn Verbotstatbestände nach § 44 Abs. 1 BNatSchG verwirklicht werden.

Für die Berücksichtigung der Zugriffsverbote nach § 44 Abs. 1 Nr. 1-3 BNatSchG in Genehmigungsverfahren für Windenergieanlagen (WEA) ist eine artenschutzrechtliche Prüfung im Hinblick auf die artspezifischen Wirkfaktoren des Vorhabens durchzuführen. Diese muss eine einzelfallbezogene Sachverhaltsermittlung und -bewertung zum Ziel haben. Die dafür erforderliche Datengrundlage besteht regelmäßig aus bereits vorhandenen Erkenntnissen, die mit Bezug auf das einzelne Vorhaben recherchiert werden, und eine Bestandserfassung vor Ort, deren Methodik und Intensität von den konkret vorliegenden Verhältnissen im Einzelfall abhängt (BVerwG, Urt. v. 18.03.2009, 9 A 39.07, Rn. 44; bestätigend BVerwG, Urt. v. 06.04.2017, 4 A 16/16, Rn. 59).

Dafür sind avifaunistische Fachstandards und Bewertungsmaßstäbe erforderlich. Zu den wichtigsten Fachstandards dieser Art gehören die Abstandsempfehlungen für Windenergieanlagen zu bedeutsamen Vogellebensräumen sowie Brutplätzen ausgewählter Vogelarten LAG VSW (2015) – auch Helgoländer Papier genannt. Sie geben einen anerkannten Stand der Wissenschaft wieder und bilden die Basis für die "Transformationsakte" der Länder (Leitfäden, Fachbeiträge, Handreichungen, Erlasse u. ä.). Bei Einhaltung der Empfehlungen können Planungsträger und Genehmigungsbehörden in der Regel davon ausgehen, dass artenschutzrechtliche Verbote nicht berührt sind. Voraussetzung ist jedoch eine objektive und nachvollziehbare Sachverhaltsermittlung, die sich an fachlichen Maßstäben orientiert. Dazu haben fast alle Bundesländer Arbeitshilfen zur Erfassung der Avifauna bei WEA-Genehmigungsverfahren erarbeitet. Allerdings lassen die dabei vorgeschlagenen Erfassungsmethoden viele Fragen offen bzw. weichen zum Teil stark voneinander ab. Außerdem mangelt es an Bewertungsansätzen, die eine objektive bzw. vergleichbare Beurteilung des Sachverhalts erlauben.

Diese für die Fachplanung und den Verwaltungsvollzug im gleichen Maße unbefriedigende Ausgangslage bildete den Anstoß für das Forschungs- und Entwicklungsvorhaben (FuE-Vorhaben) "Avifaunistische Methodenstandards für WEA-Genehmigungsverfahren" (FKZ 3514823800), welches vom Bundesamt für Naturschutz (BfN) mit Mitteln des Bundesministeriums für Umwelt, Naturschutz, Bau und Reaktorsicherheit (BMUB) gefördert wurde (Laufzeit 22.01.2014 bis 23.05.2016). Dessen Ziel war die Entwicklung eines Vorschlages für eine bundesweit abgestimmte Fachempfehlung.

In einem ersten Schritt wurden die in den Ländern bestehenden oder in Arbeit befindlichen Arbeitshilfen ausgewertet und darauf aufbauend Vorschläge für einen bundeseinheitlichen Ansatz erarbeitet. In einem zweiten Schritt wurden Hinweise aus der Rechtsprechung sowie Studien zum Themenbereich Windkraft und Vögel berücksichtigt. Des Weiteren floss das Wissen von Ornithologinnen und Ornithologen sowie Fachplanerinnen und Fachplanern ein, welche über eine langjährige Expertise in diesem Themenfeld verfügen.

Ein Arbeitskreis aus Vertreterinnen und Vertretern der Länderarbeitsgemeinschaft der Vogelschutzwarten und des BfN begleitete den Gesamtprozess und entwickelte die Ergebnisse des o. g. FuE-Vorhabens weiter. Dabei ging es vor allem um eine einheitliche Anwendbarkeit im Verwaltungsvollzug unter Berücksichtigung bundesweiter Erfahrungswerte und neuer wissenschaftlicher Erkenntnisse. Im Ergebnis entstanden die vorliegenden fachlichen Empfehlungen für avifaunistische Erfassung und Bewertung bei Windenergieanlagen-Genehmigungsverfahren (LAG VSW Beschluss Nr. 19/02). Die Anwendung sowie im Einzelfall erforderliche und fachlich vertretbare Anpassungen obliegen den zuständigen Genehmigungsbehörden.

Ergänzend wird auf Beschluss Nr. 2017/01-1 v. 25.04.2017 der LAG VSW hingewiesen, der fachliche Empfehlungen zur Abschaltung von WEA bei Mahd- und Ernteereignissen gibt. Diese Vermeidungsmaßnahmen werden von der LAG VSW bei Beurteilung der artenschutzrechtlichen Genehmigungsfähigkeit von WEA als in der Regel zumutbare und wirksame Alternative im Sinne des § 45 Abs. 7 S. 2 BNatSchG angesehen. Aus fachlicher Sicht sind sie unabhängig von der einzelfallspezifischen Sachverhaltsermittlung erforderlich. Denn von Mahd- und Ernteereignissen geht eine große Lockwirkung aus, die dazu führen kann, dass aufgrund der kurzfristig gestiegenen Nahrungsverfügbarkeit auch Individuen aus dem weiten Umfeld angelockt werden, die den Vorhabensstandort dann regelmäßig frequentieren.

### **3 Artenspektrum**

Grundsätzlich fallen alle besonders und streng geschützten Vogelarten unter die artenschutzrechtliche Prüfung. Dabei kommt Vogelarten eine besondere Bedeutung zu, die durch den Betrieb der Anlagen einem erhöhten Kollisionsrisiko unterliegen (Vogelschlag) oder mit einem Meideverhalten reagieren (Scheuchwirkung). Alle diese Arten werden als "WEA-sensibel" bezeichnet. Zu ihnen gehören alle Brutvogelarten, für die entsprechende Hinweise in der zentralen Dokumentation "Vögel und Windkraft" vorliegen, die das LfU Brandenburg (2020) im Auftrag der Bundesländer führt. Weiterhin sind Konzentrationen von Nichtbrütern, Nahrungsgästen sowie Zug- und Rastvögeln als WEA-sensibel einzustufen.

Es ist zu beachten, dass nicht alle WEA-sensiblen Vogelarten in den Abstandsempfehlungen der LAG VSW (2015) behandelt werden. Dies ist entweder darauf zurückzuführen, dass für einige Arten aufgrund ihrer artspezifischen Verhaltensweise (z. B. jährlich wechselnde Nutzung von Brutplätzen) eine Abstandsempfehlung fachlich nicht sinnvoll erscheint oder aufgrund ihrer derzeitigen Häufigkeit zu erwarten ist, dass die Standortwahl als wirksame Vermeidungsmaßnahme keine zumutbare Alternative darstellt.

#### **4 Anforderungen an avifaunistische Untersuchungen**

Alle Geländeuntersuchungen sind von erfahrenen Ornithologinnen und Ornithologen zu geeigneten Jahres- und Tageszeiten sowie unter geeigneten Witterungsbedingungen durchzuführen. Alle Bearbeiterinnen und Bearbeiter sind namentlich für ihren jeweiligen Arbeitsbereich zu benennen. Ihre besondere Sach- und Fachkunde ist gegenüber der Genehmigungsbehörde nachzuweisen. Der Nachweis kann z. B. durch eine für das Fachgebiet maßgebliche wissenschaftliche Ausbildung (vgl. VG Gera, Urt. v. 01.12.2009, 5 K 1491/07 Ge), wissenschaftliche Veröffentlichungen oder entsprechende Referenzen zu ähnlichen Aufgabenstellungen erbracht werden.

Alle Erfassungen müssen einzelfallbezogen bewertet werden. Es bedarf einer auf die konkrete Situation bezogenen fachlichen Beurteilung der Umweltwirkungen des Vorhabens, die eine standortspezifische artenschutzrechtliche Bewertung erlaubt. Auf Grundlage der Ergebnisse der Brutvogelkartierung ist über die Tiefe der Sachverhaltsermittlung zu entscheiden. Hierzu wird ein dreistufiges Schema vorgeschlagen [\(Abb. 1\)](#page-8-0), das auf einer Ersteinschätzung über die Abstandsempfehlungen der LAG VSW (2015) basiert.

Bei Brutvorkommen innerhalb des Betrachtungsraums (s. Abschnitt 5.3) sind die Tiefe der Sachverhaltsermittlung und der damit verbundene Beurteilungsaufwand vom artenschutzrechtlichen Konfliktpotenzial abhängig (Schlacke & Schnittker 2015), das heißt von der Prognose zum Raumnutzungsverhalten. Je schwieriger sich die Situation anhand von Abstandsempfehlungen (LAG VSW 2015) und der ökologischen Funktionalität von Flächen einschätzen lässt, desto höher ist der Untersuchungsaufwand. Dabei muss auf fachlicher Basis bewertet werden, ob durch geplante Windenergieanlagen das Tötungs- und Verletzungsrisiko im Sinne von § 44 Abs. 1 Nr. 1 BNatSchG unter Beachtung von Vermeidungsund Minderungsmaßnahmen signifikant erhöht wird. Dies ist nicht der Fall, wenn der Vorhabensstandort gemieden oder selten überflogen wird. Es muss daher geklärt werden, ob es im Bereich der Anlagen zu höheren Aufenthaltswahrscheinlichkeiten kommt oder deren Nahbereich signifikant häufiger überflogen wird (BayVGH, Urt. v. 18.6.2014, 22 B 13.1358, Rn. 50). Letzteres kann der Fall sein, wenn der Vorhabensstandort dauerhaft oder zeitlich begrenzt eine besondere ökologische Bedeutung für die Art hat, zum Beispiel sich im Bereich bevorzugter Nahrungshabitate, Schlafplätze oder anderer wichtiger Habitate befindet.

Grundsätzlich ist zu beachten, dass die artenschutzrechtliche Bewertung so erfolgen muss, dass die Vermeidung von Zuwiderhandlungen gegen das Tötungsverbot nach § 44 Abs. 1 Nr. 1 BNatSchG auch innerhalb absehbarer Zeiträume sichergestellt ist (BayVGH Urt. v. 29.03.2016, 22 B 14.1875 und 22 B 14.1876, Rn. 44).

Zur Prognose des Raumnutzungsverhaltens stehen Habitatpotenzialanalysen (Abschnitt 6) und Raumnutzungsanalysen (Abschnitt 7) zur Verfügung.

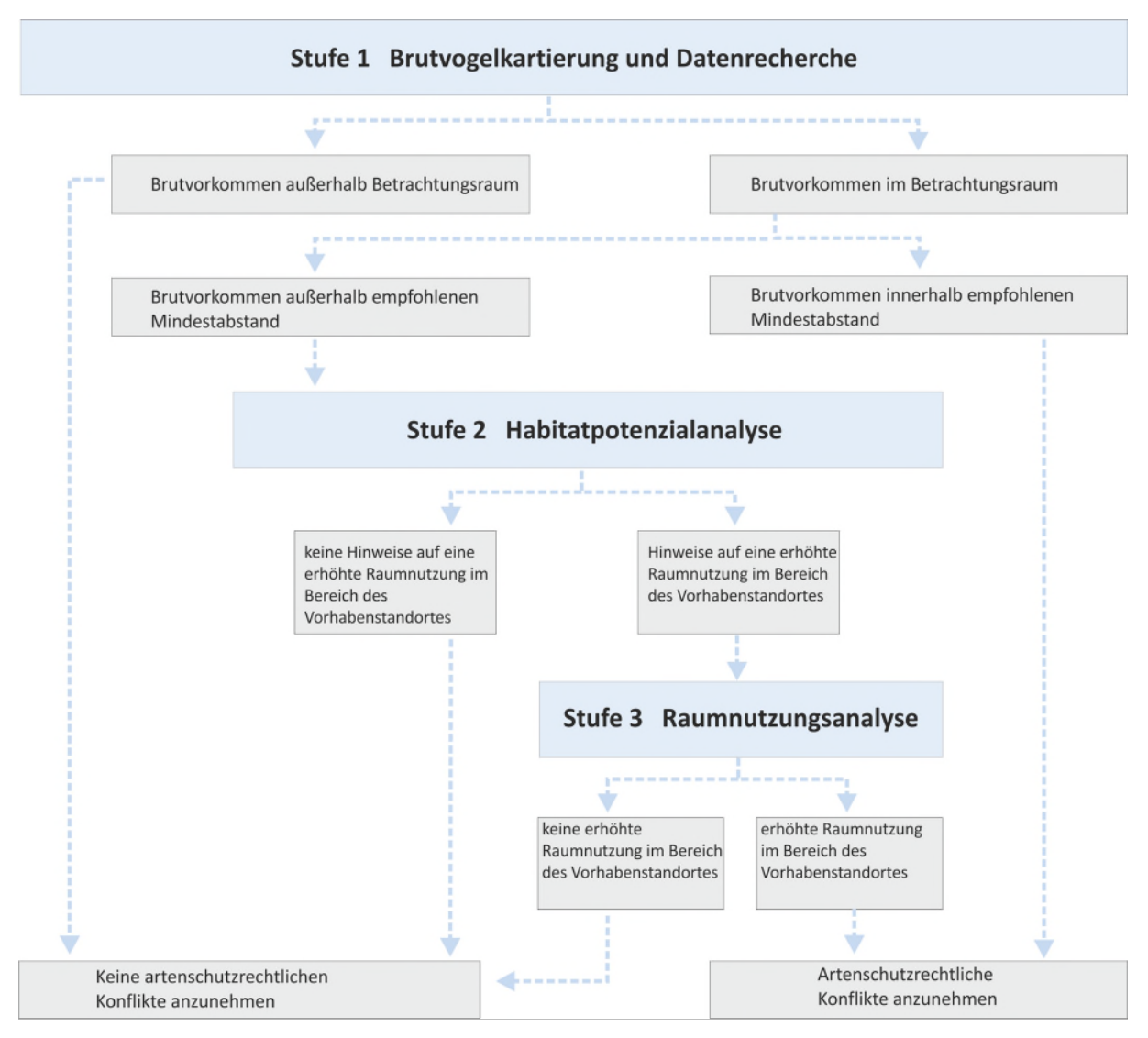

<span id="page-8-0"></span>Abb. 1: Entscheidungshilfe zur Einschätzung der erforderlichen Untersuchungstiefe in der artenschutzrechtlichen Prüfung. Zunächst (Stufe 1) ist zu klären, ob sich Brutvorkommen WEA-sensibler Vogelarten im Betrachtungsraum (siehe Abschnitt 5.3) befinden. Ist dies nicht der Fall, können artenschutzrechtliche Konflikte für Brutvögel im Regelfall ausgeschlossen werden. Soweit sich Brutvorkommen innerhalb des Betrachtungsraums, aber außerhalb des empfohlenen Mindestabstands befinden, kann das Konfliktpotenzial zunächst über Habitatpotenzialanalysen (Stufe 2) und vertiefend über Raumnutzungsanalysen (Stufe 3) eingeschätzt werden.

### **5 Erfassung von Brutvögeln**

Die Sachverhaltsermittlung im Rahmen der artenschutzrechtlichen Prüfung setzt am Vorhabensstandort an. Dieser kann eine Einzelanlage, mehrere Anlagen oder einen definierten Planungsraum (z. B. Vorrangflächen für Windenergienutzung) umfassen. Um diesen herum werden die Untersuchungsgebiete und Betrachtungsräume definiert (Abb. 2). Bei Einzelanlagen bezieht sich die räumliche Abgrenzung auf den Mastfuß der geplanten WEA. Sind mehre Anlagen geplant, wird ein Polygon um die außen stehenden Einzelanlagen gebildet, an dessen Außengrenze die in den Abschnitten 5.1 und 5.2 genannten Radien angelegt werden.

#### **5.1 Kartierung aller Brutvögel im näheren Umfeld des Vorhabensstandortes**

Im Umkreis von 300 m zum Vorhabensstandort und im Abstand von 100 m zur benötigten Versorgungsinfrastruktur (Zuwegungen, Leitungstrassen, Stellplätze für Kran und Kranausleger, Lagerplätze für Baumaterialien) sind alle Brutvogelarten mittels Revierkartierung nach Methodenstandard (Südbeck et al. 2005) zu erfassen.

#### **5.2 Kartierung WEA-sensibler Brutvogelarten**

Das Untersuchungsgebiet für WEA-sensible Brutvögel wird über den artspezifisch empfohlenen Mindestabstand (LAG VSW 2015) zuzüglich 500 m festgelegt. So ergibt sich beispielsweise für den Rotmilan ein Untersuchungsgebiet von 1.500 m + 500 m = 2.000 m um den Vorhabensstandort (Abb. 2). Dadurch wird sichergestellt, dass auch randlich des empfohlenen Mindestabstands gelegene Brutreviere oder Wechselhorste bei der artenschutzrechtlichen Bewertung Berücksichtigung finden. Für den Mäusebussard wird zur Abgrenzung des Untersuchungsgebiets ein Radius von 1.500 m festgelegt.

Innerhalb des Untersuchungsgebiets erfolgt eine Revierkartierung nach Methodenstandard (Südbeck et al. 2005). Im Vorfeld ist für baumbrütende Groß- und Greifvogelarten eine Horstsuche durchzuführen, die im zeitigen Frühjahr (vor Laubaustrieb) beginnen muss. Dabei werden alle Horste punktgenau verortet und Informationen über die aktuelle und vorjährige Nutzungen zusammengetragen. Die sich anschließenden Besatzkontrollen sollten bei seltenen Greif- und Großvogelarten mit den zuständigen Behörden und den lokalen Horstbetreuerinnen und Horstbetreuern abgestimmt werden, um Störungen zu minimieren. Hinweisen zu Brutvorkommen WEA-sensibler Arten ist gezielt nachzugehen.

#### **5.3 Datenrecherche im Betrachtungsraum**

Neben dem Untersuchungsgebiet (vgl. Abschnitt 5.1 und 5.2) wird für WEA-sensible Brutvogelarten ein sogenannter "Betrachtungsraum" um den Vorhabensstandort abgegrenzt. Sein Radius entspricht den artspezifischen Prüfbereichen (LAG VSW 2015). Für den Rotmilan beträgt er beispielsweise 4.000 m. Für WEA-sensible Vogelarten, für die von der LAG VSW (2015) keine Prüfbereiche festgelegt wurden, können nachfolgende Radien zur Abgrenzung des Betrachtungsraumes als Orientierung verwendet werden: Raufußhühner 2.000 m, Zwergdommel 3.000 m, Wespenbussard 3.000 m, Mäusebussard 2.000 m, Schreiadler 10.000 m, Rohrweihe 3.000 m, Wanderfalke 2.000 m (Baumbrüter 3.000 m), Kranich 1.500 m, Wachtelkönig 1.500 m, Großtrappe 4.000 m, Waldschnepfe 1.500 m, Ziegenmelker 1.500 m.

Obwohl Prüfbereich und Betrachtungsraum mit dem gleichen Radius abgegrenzt werden, können sie dennoch unterschiedlich große Flächen abdecken, da die Ausgangspunkte der Messung nicht identisch sind. Der Prüfbereich orientiert sich an der durchschnittlichen Raumnutzung eines Brutpaares. Seine Abgrenzung setzt demzufolge an der räumlichen Lage des Brutvorkommens (Horststandort) bzw. Reviermittelpunktes an. Demgegenüber umfasst der Betrachtungsraum die Gesamtfläche, für die Umweltwirkungen des Vorhabens zu artenschutzrechtlichen Konflikten führen können. Seine Abgrenzung orientiert sich demzufolge an der räumlichen Lage des Vorhabensstandortes [\(Abb. 2\)](#page-10-0).

Im Betrachtungsraum (außerhalb des Untersuchungsgebiets vgl. Abschnitt 5.1 und 5.2) müssen keine Feldkartierungen durchgeführt werden. Stattdessen erfolgt eine Recherche der Brutvorkommen WEA-sensibler Vogelarten bei Behörden, Horstbetreuerinnen und Horstbetreuern, Fachgruppen und ortskundigen Ornithologinnen und Ornithologen sowie in avifaunistischen Datenbanken bzw. Publikationen.

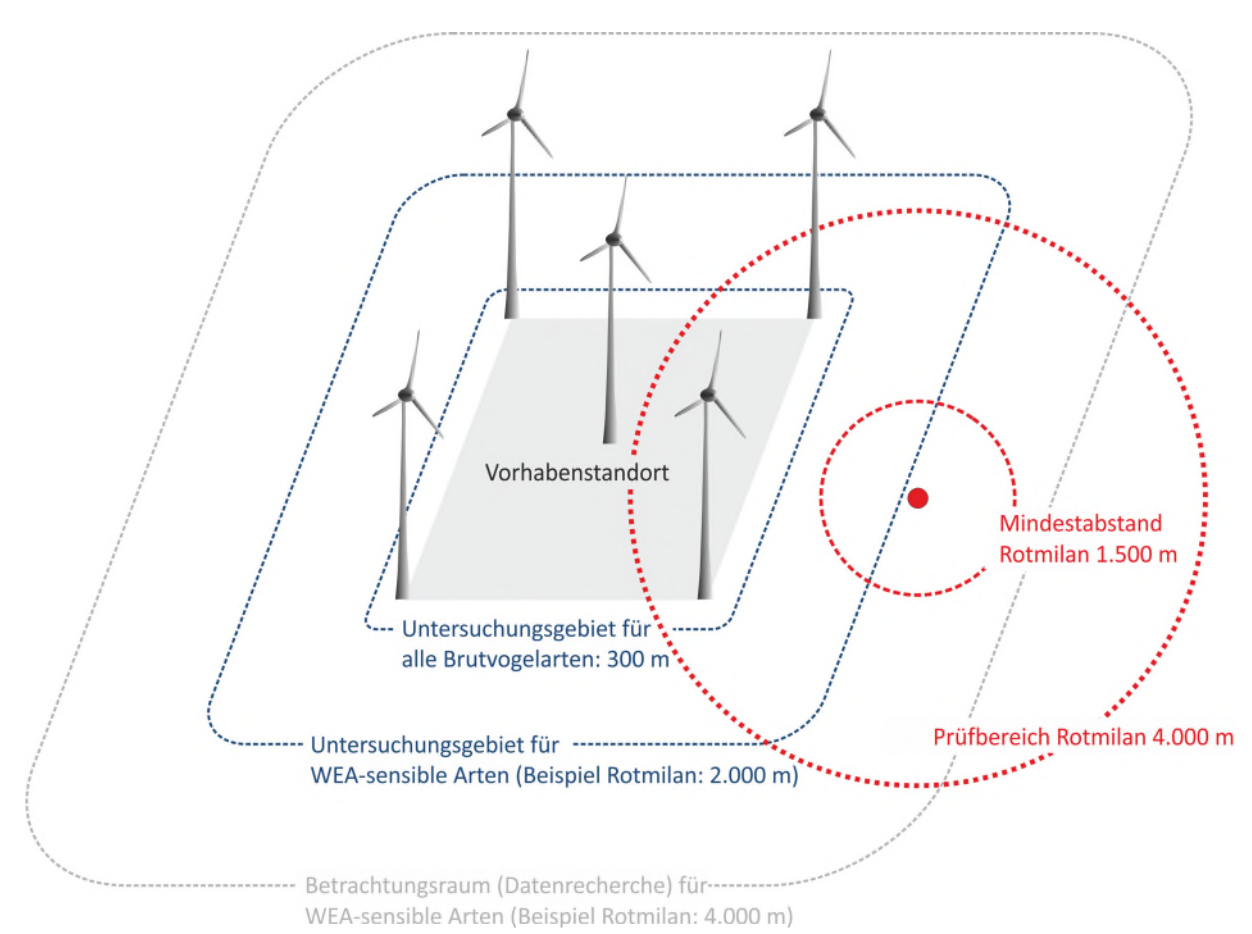

<span id="page-10-0"></span>Abb. 2: Schematische Darstellung (nicht alle Zeichnungselemente sind maßstabsgetreu abgebildet) zum räumlichen Bezug der Kartierungen und Datenrecherchen. Untersuchungsgebiet, Betrachtungsraum, empfohlener Mindestabstand und Prüfbereich sind als Beispiel für den Rotmilan dargestellt.

#### **5.4 Bewertung von Brutvorkommen**

Zum Brutbestand einer Art werden alle am jährlichen Reproduktionszyklus teilhabenden Individuen gezählt – unabhängig vom tatsächlichen Bruterfolg. Dies schließt besetzte Reviere ohne Horstfund bzw. alle Brutverdachtsmomente (B-Nachweise entsprechend EBCC-Kriterien nach Hagemeijer & Blair 1997) ein. Sollten konkrete Nest- oder Horststandorte nicht ermittelt werden können, erfolgt die Abgrenzung der Fortpflanzungsstätten über "idealisierte Reviermittelpunkte" (HVNL et al. 2012). Abbildung 3 zeigt hierzu ein Beispiel.

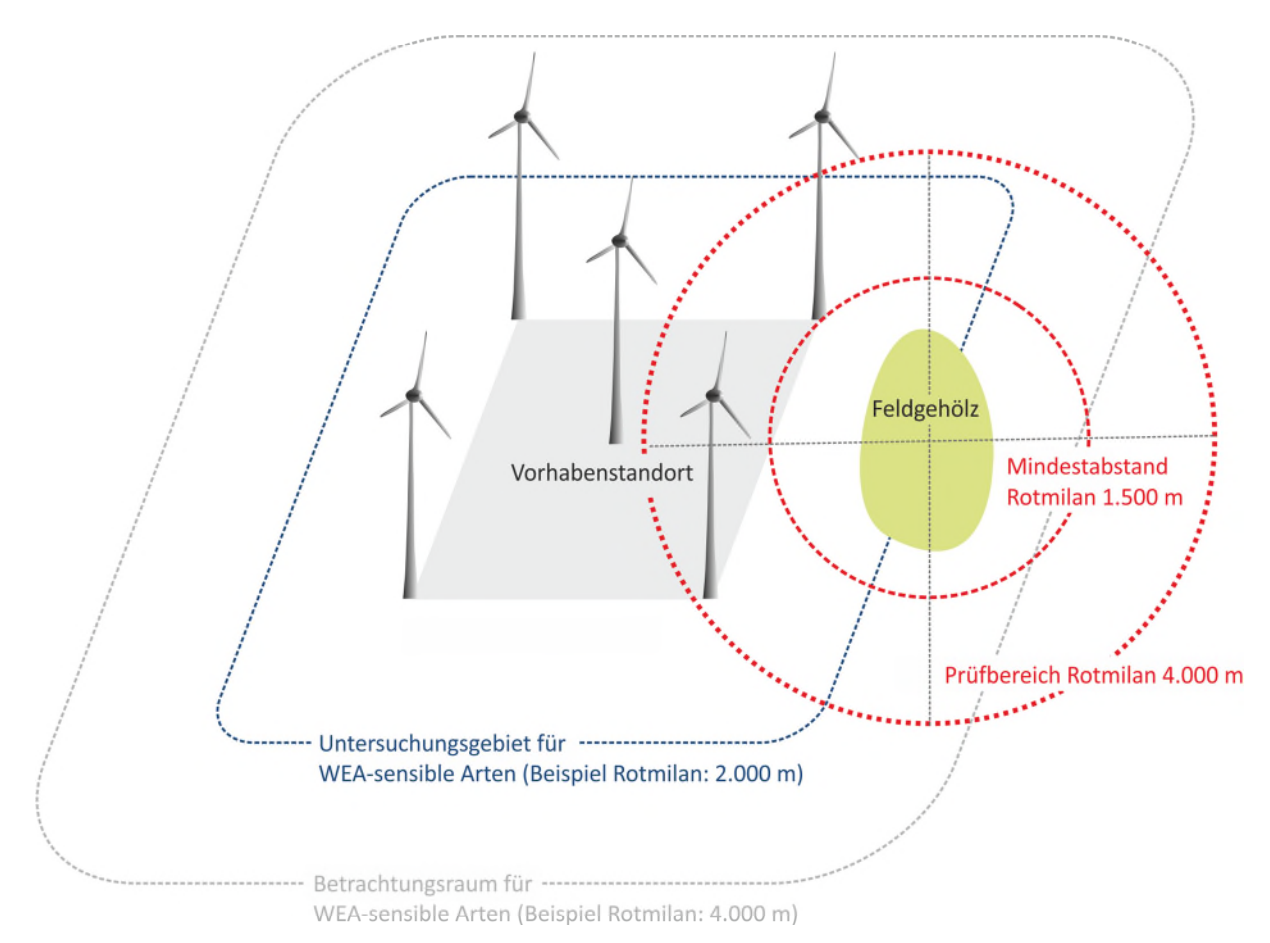

Abb. 3: Beispielskizze (nicht alle Zeichnungselemente sind maßstabsgetreu abgebildet) zur Verortung eines Brutvorkommens des Rotmilans ohne konkreten Horstfund. In diesem Fall konnte lediglich der Brutzeitcode B6 (Aufsuchen eines möglichen Nistplatzes) über einem Feldgehölz in der Nähe des Vorhabensstandortes kartiert werden. Zur Verortung wird der Mittelpunkt des Gehölzes angenommen.

Bei Groß- und Greifvogelarten ist die Nutzung von Wechselhorsten eine übliche Verhaltensweise, insbesondere wenn es im Vorjahr zu einer erfolglosen Brut kam. Die vorjährigen Nester werden dann zeitweise nicht genutzt. Stattdessen werden neue Nester gebaut oder bestehende Nester (ggf. auch anderer Arten) in der Umgebung aufgebaut. Bei der artenschutzrechtlichen Bewertung dieses Verhaltens ist zu beachten, dass das Schutzregime des § 44 Abs. 1 Nr. 3 BNatSchG nicht den Lebensraum der geschützten Arten insgesamt erfasst, sondern nur selektiv den ausdrücklich bezeichneten Lebensstätten zuteilwird, die durch bestimmte Funktionen für die jeweilige Art geprägt sind (BVerwG, Urt. v. 18.03.2009, 9 A 39/07, Rn. 66; BVerwG, Urt. v. 13.05.2009, 9 A 73/07, Rn. 90; OVG M-V, Beschl. v. 31.03.2017, 1 M 493/16, Rn. 15). Daher sind alle räumlich im Zusammenhang stehenden Fortpflanzungs- und Ruhestätten zu betrachten einschließlich der genutzten Wechselhorste (Runge et al. 2010). Für die Planungs- und Genehmigungspraxis ergibt sich daraus die Konsequenz, dass ein besetztes Revier in seiner ökologischen Funktionalität durch mehrere Horststandorte gekennzeichnet sein kann, die bei der Anwendung von Abstandsempfehlungen der LAG VSW (2015) zu berücksichtigen sind [\(Abb. 4\)](#page-12-0).

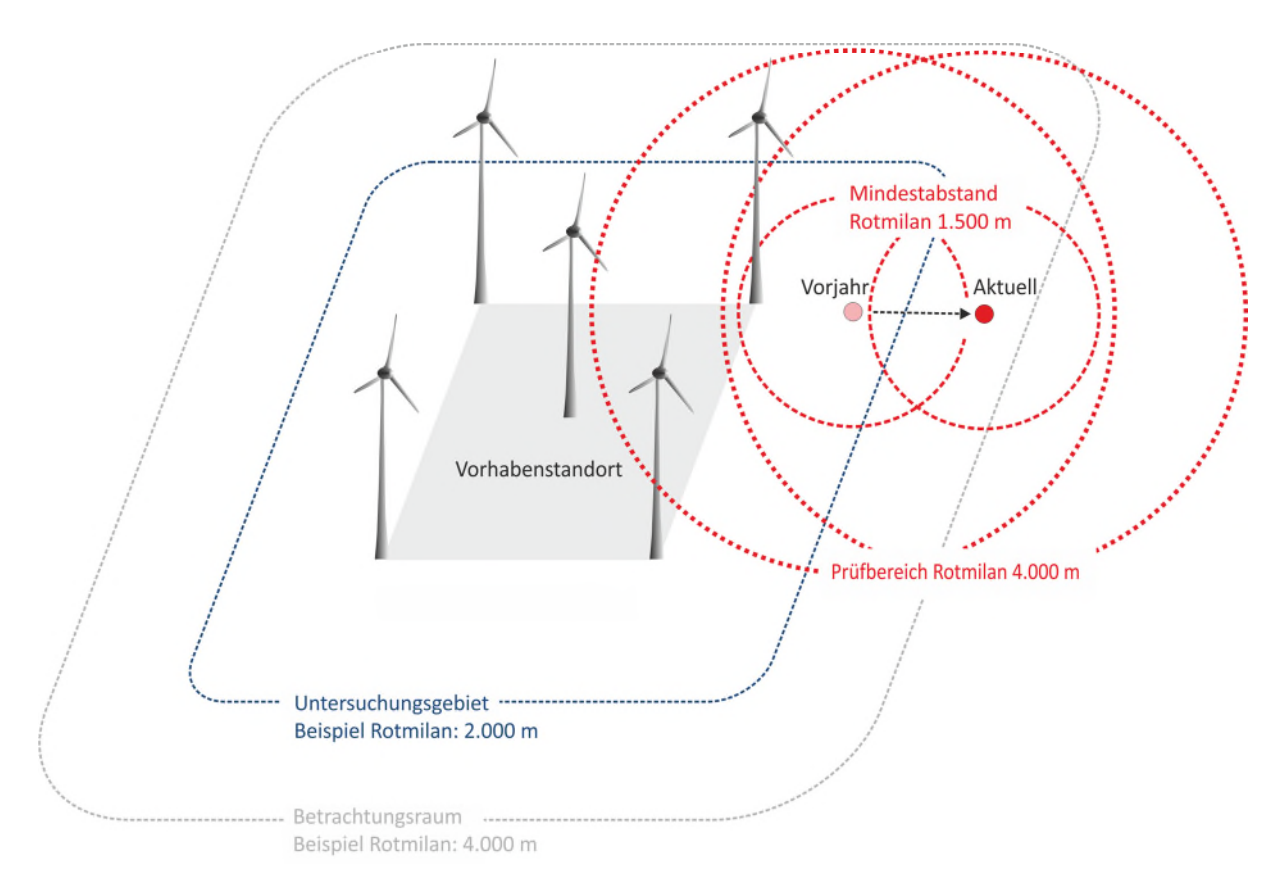

<span id="page-12-0"></span>Abb. 4: Beispielskizze (nicht alle Zeichnungselemente sind maßstabsgetreu abgebildet) für einen Wechselhorst des Rotmilans. Der Horst aus dem Vorjahr wird aktuell durch einen Kolkraben genutzt, während der Rotmilan ca. 1 km weiter östlich einen neuen Horst errichtet hat. Für die artenschutzrechtliche Bewertung ist auch der in diesem Jahr durch Kolkraben besetzte Horst relevant.

Alle festgestellten Brutvorkommen sind nach § 44 Abs. 1 Nr. 3 BNatSchG auch bei Abwesenheit der Vögel ganzjährig geschützt (vgl. BVerwG, Urt. v. 21.06.2006, 9 A 28/05, Rn. 33 zu Vorgängerregelungen; OVG Lüneburg, Urt. v. 31.07.2018, 7 KS 17/16, Rn. 297). Dieser Schutz erlischt erst, wenn der Horst bzw. das Revier endgültig aufgegeben wurde. Bei reviertreuen Vogelarten ist dies aus fachlicher Sicht nach Ablauf der in Tabelle 1 genannten Zeiträume (ohne Artnachweis) zu erwarten bzw. wenn eine Wiederbesetzung des Horstes aufgrund tatsächlich eingetretener Umstände unwahrscheinlich oder unmöglich ist. Abbildung 5 zeigt hierzu einige Beispiele.

Tab. 1: Fachliche Empfehlung zur Dauer des artenspezifisch notwendigen Schutzes intakter, temporär nicht genutzter Fortpflanzungsstätten nach § 44 Abs. 1 Nr. 3 BNatSchG in Jahren

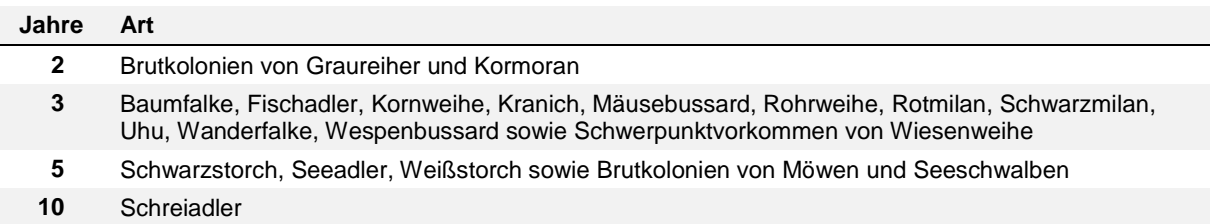

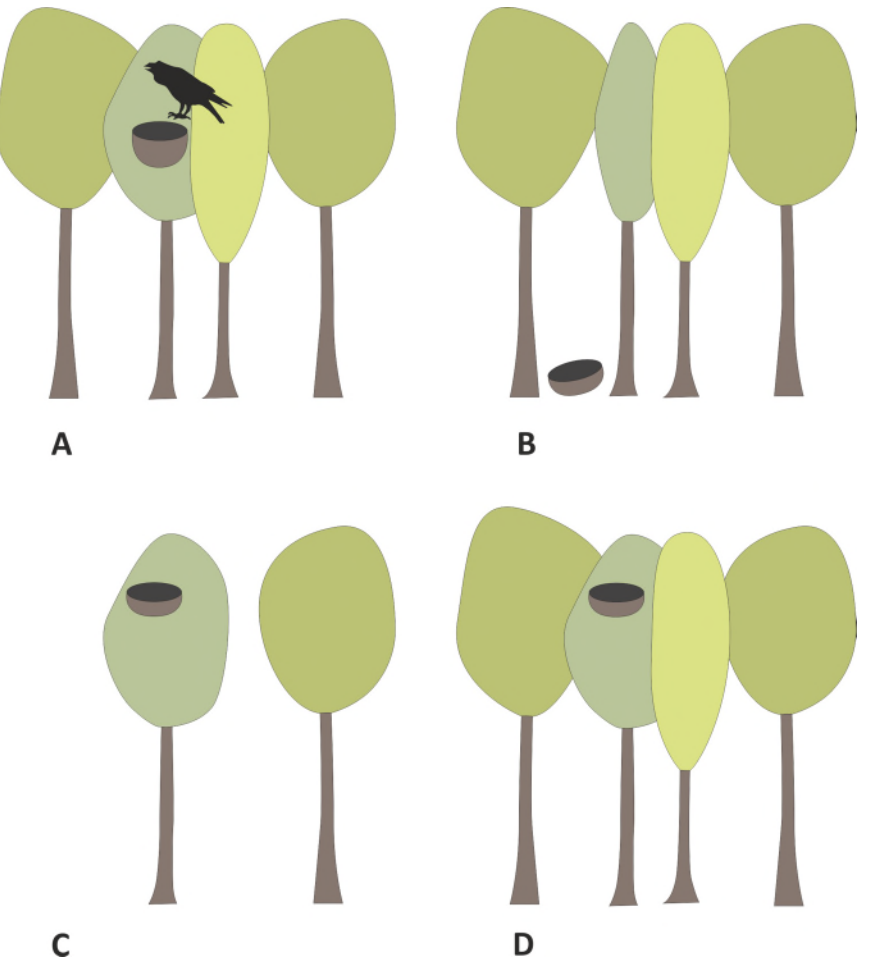

Abb. 5: Fallbeispiele zur Beurteilung eines Horststandortes im Hinblick auf die artenschutzrechtliche Bewertung im Rahmen der artenschutzrechtlichen Prüfung für ein Brutvorkommen des Rotmilans.

- Fall A: Ein im Vorjahr für den Rotmilan kartierter Horst wird aktuell durch einen Kolkraben besetzt. Der Horst ist weiterhin als Wechselhorst für den Rotmilan innerhalb der artenschutzrechtlichen Prüfung zu berücksichtigen (vgl. auch [Abb. 4\)](#page-12-0) und weitere zwei Brutperioden zu kontrollieren, bevor er ggf. als "endgültig aufgegeben" eingestuft werden kann.
- Fall B: Der im Vorjahr von einem Rotmilan genutzte Horstbaum hat während eines Herbststurmes einen Kronenbruch erlitten. Der Horst ist dabei abgestürzt. Der Baum ist zukünftig nicht mehr als Brutplatz geeignet. Der Horststandort ist ab sofort als "endgültig aufgegeben" einzustufen. Die artenschutzrechtliche Prüfung konzentriert sich auf das weiterhin besetzte Revier, um den neuen Brutplatz zu lokalisieren.
- Fall C: Der im Vorjahr von einem Rotmilan genutzte Horstbaum musste im Ergebnis einer Verkehrssicherungsmaßnahme frei gestellt werden und ist zukünftig nicht mehr als Brutplatz geeignet. Der Horst wurde dementsprechend in der aktuellen Brutsaison nicht mehr aufgebaut. Der Horststandort ist ab sofort als "endgültig aufgegeben" einzustufen und über die Abstandsempfehlung nicht mehr zu bewerten. Die artenschutzrechtliche Prüfung konzentriert sich auf das weiterhin besetzte Revier, um den neuen Brutplatz zu lokalisieren.
- Fall D: Der im Vorjahr von einem Rotmilan genutzte Horst wurde in der aktuellen Brutsaison nicht mehr aufgebaut. Die Ursache(n) dafür sind unbekannt. Der Horst ist weiterhin als Wechselhorst für den Rotmilan innerhalb der artenschutzrechtlichen Prüfung zu berücksichtigen (vgl. auc[h Abb. 4\)](#page-12-0) und weitere zwei Brutperioden zu kontrollieren, bevor er ggf. als "endgültig aufgegeben" eingestuft werden kann.
- Fall E (ohne grafische Darstellung): Horst oder Horstbaum sind nicht mehr vorhanden und die Rotmilane haben das Revier verlassen. Die übrige Revierausstattung ist geblieben (Nahrungshabitate, Störungsarmut usw.). Da somit die wesentliche Revierqualität erhalten geblieben ist, und die Vögel einen neuen Horst bauen können, ist das Revier nach wie vor als solches zu behandeln, mit der (ehemaligen) Hostumgebung als Reviermittelpunkt.
- Fall F (ohne grafische Darstellung): Soweit der Horst und/oder der Horstbaum vorsätzlich beeinträchtigt, beschädigt oder entfernt wurden, sind die artenschutzrechtlichen Verbotstatbestände weiterhin als erfüllt anzusehen und im Fall streng geschützter Arten strafrechtlich zu verfolgen.

Für bestimmte WEA-sensible Brutvogelarten werden Mindestabstände bzw. Prüfbereiche durch die LAG VSW 2015 nur um regelmäßige Brutvorkommen empfohlen. Dies gilt für Wachtelkönig, Ziegenmelker, Wiedehopf und Kiebitz. Ein Brutvorkommen gilt dann als regelmäßig, wenn es in mindestens fünf aufeinander folgenden Jahren und ohne Zutun des Menschen besteht (Grüneberg et al. 2015). Insbesondere für diese Arten müssen die durch Felduntersuchungen gewonnenen Daten in der Regel durch Recherchen bei Genehmigungsbehörden, ornithologischen Datenbanken und Artkennern gestützt werden.

#### **6 Habitatpotenzialanalysen (HPA)**

Wenn im Betrachtungsraum Brutvorkommen WEA-sensibler Vogelarten nachgewiesen wurden, ist für jedes dieser Vorkommen zunächst eine Habitatpotenzialanalyse (HPA) durchzuführen. Diese Analyse hat zum Ziel, die voraussichtliche Raumnutzung WEAsensibler Vogelarten auf Basis von Habitatstrukturen unter Berücksichtigung der aktuellen Landnutzung, der Lage von Fortpflanzungs- und Ruhestätten sowie landschaftsmorphologischer Merkmale und der Siedlungs- und Verkehrsinfrastruktur fachgutachterlich zu prognostizieren. Im Gegensatz zu Raumnutzungsanalysen (Abschnitt 7) erfolgt keine systematische Erfassung von Flugbewegungen. Lediglich die wesentlichen Geländemerkmale und funktionalen Elemente [\(Tab. 2\)](#page-14-0), die das Raumnutzungsverhalten voraussichtlich maßgeblich steuern, werden erfasst.

| Landschaftsmorphologie      | z. B. Täler, Bergrücken, Hangkanten, Plateaulagen            |
|-----------------------------|--------------------------------------------------------------|
| Landschaftsstruktur         | z. B. Wald-Offenland-Grenze, Feldraine, Hecken, Baumreihen   |
| <b>Infrastruktur</b>        | z. B. Verkehrstrassen, Freileitungen, Kanäle, Gräben         |
| Lebensstätten               | z. B. Horststandorte, Schlafplätze                           |
| Regelmäßige Aufenthaltsorte | z. B. Sitzwarten, Schlaf- und Sammelplätze, Kröpfplätze      |
| Nahrungshabitate            | z. B. Gewässer, Kompostanlagen, landwirtschaftliche Kulturen |

<span id="page-14-0"></span>Tab. 2: Geländemerkmale und funktionale Elemente, die sich auf die Raumnutzung WEA-sensibler Vogelarten auswirken und zur Konzentration von Flugbewegungen führen können.

Die Größe des Untersuchungsgebiets (um das Brutvorkommen) entspricht den von der LAG VSW (2015) formulierten Prüfbereichen bzw. wird mit den in Abschnitt 5.3 genannten Radien abgegrenzt. In einem ersten Schritt erfolgt eine Einschätzung potenziell geeigneter Nahrungshabitate im Untersuchungsgebiet auf Grundlage vorhandener Daten (z. B. Daten zur Gewässerstrukturgüte oder Biotoptypenkartierungen, Luftbilder, topographische Karten). In einem zweiten Schritt sind diese Ergebnisse im Gelände vollflächig zu verifizieren und ggf. mit Einzelbeobachtungen bzw. indirekten Hinweisen auf die Anwesenheit der Art (Federn, Rupfungen, Gewölle, Beutereste, etc.) zu belegen. Dabei steigt die Aussagekraft der HPA, je differenzierter die Analyse ausfällt, d. h. je mehr funktionale Elemente abgegrenzt und qualitativ beurteilt werden.

Die Ergebnisse der HPA sind zusammen mit den kartierten und recherchierten Brutvorkommen kartografisch darzustellen. Dabei sind Flächen, für die anzunehmen ist, dass sie vergleichsweise häufig überflogen oder aber gemieden werden herauszuarbeiten [\(Abb. 6\)](#page-15-0).

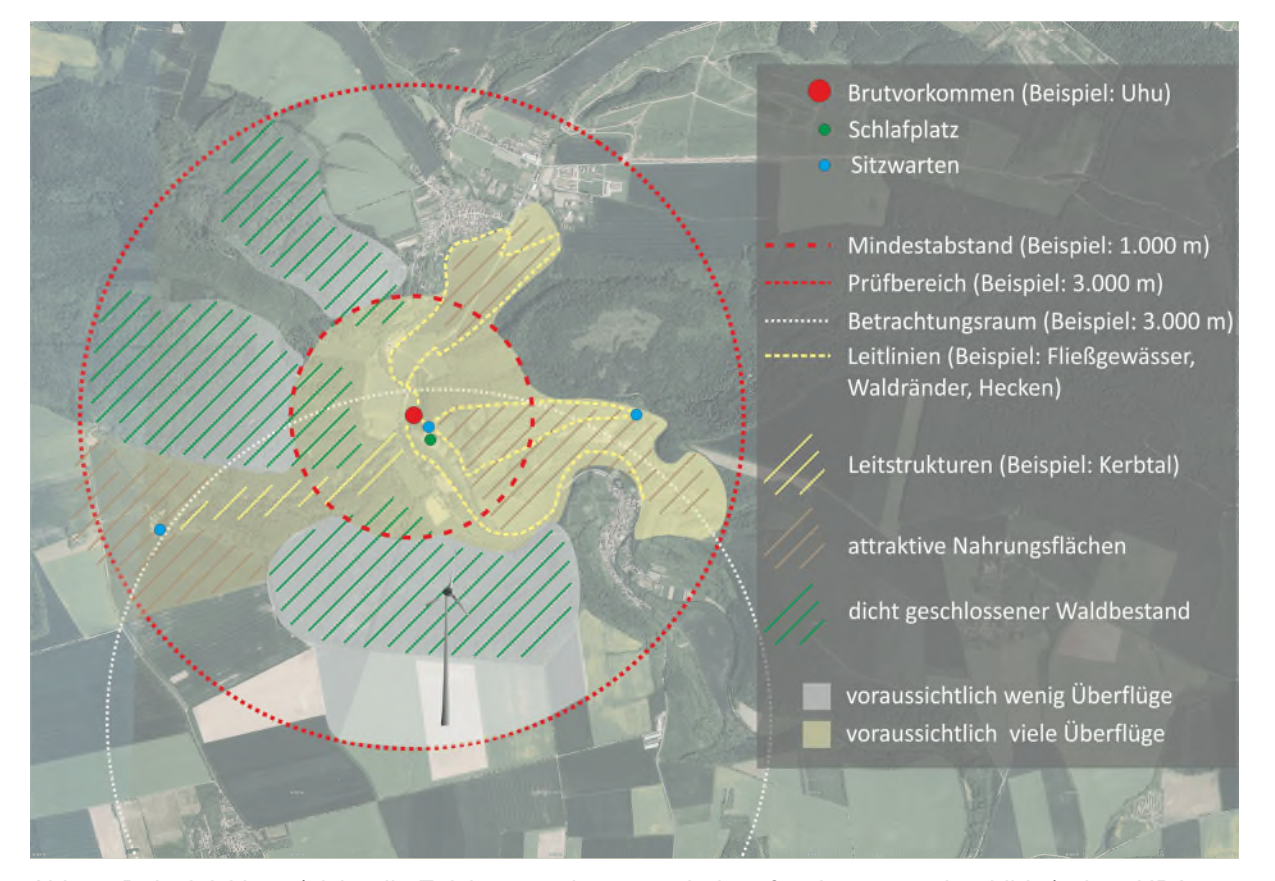

<span id="page-15-0"></span>Abb. 6: Beispielskizze (nicht alle Zeichnungselemente sind maßstabsgetreu abgebildet) einer HPA für ein Brutvorkommen eines Uhus, das im Betrachtungsraum nachgewiesen wurde. Die nächtlichen Aktivitäten des Uhus konzentrieren sich auf ein Revier, das sich in der Regel bis 3 km um den Brutplatz ausdehnt. Im Bereich des empfohlenen Mindestabstandes (LAG VSW 2015) ist voraussichtlich von vielen Überflügen auszugehen. Das Flugverhalten des Uhus ist durch wenige Kurzflüge gekennzeichnet, die sich oftmals an vorhandenen Strukturen orientieren. Nur selten kommen längere Streckenflüge in weiter entfernt liegende Nahrungshabitate vor. Viele Flüge werden von Sitzwarten aus unternommen, die regelmäßig angeflogen werden. Im dargestellten Beispiel werden die wichtigsten Nahrungsflächen durch Leitlinien (Waldränder, Fließgewässer, Hangkanten) gegliedert und abgegrenzt. Zusätzlich konnte ein langsam ansteigendes Bachtal (Kerbtal) lokalisiert werden, das ein gut befliegbares Areal zu attraktiven Nahrungsflächen im Westen des Prüfbereichs eröffnet. Zwischen dem Vorhabensstandort und dem Brutvorkommen befindet sich eine dicht bewaldete Plateaulage, die vom Uhu gemieden wird und vermutlich eine Barrierefunktion darstellt, so dass für den Vorhabensstandort wenige Überflüge zu erwarten sind. Bei der Geländebegehung konnten die anhand des Orthophotos vermuteten Strukturen und die daraus resultierende Raumnutzung bestätigt werden. Dies gelang über Sichtbeobachtungen und akustische Nachweise, aber auch durch indirekte Hinweise, die auf die Anwesenheit der Art hindeuten. Dazu gehörten Federn, Rupfungen, Gewölle und Beutereste. Aufgrund der ausreichenden Klärung des Sachverhalts wurde im vorliegenden Beispiel auf eine weitere Bewertung der Örtlichkeiten als geeignetes Nahrungshabitat verzichtet und davon ausgegangen, dass kein artenschutzrechtliches Konfliktpotenzial besteht.

#### **7 Raumnutzungsanalysen (RNA)**

Im Gegensatz zu HPA basieren Raumnutzungsanalysen (RNA) auf einer systematischen Erfassung des Flugverhaltens einzelner Vögel, die standardisiert ausgewertet werden. Ziel ist es, zu klären, ob der Vorhabensstandort im Bereich bevorzugt genutzter Flugrouten oder häufig angeflogener Nahrungsflächen liegt und ob darauf aufbauend zukünftig mit einer erhöhten Aufenthaltswahrscheinlichkeit von Vögeln in der Nähe von WEA zu rechnen ist (ggf. auch nur zu bestimmten Zeiten). Diese Bewertung setzt voraus, dass zuvor eine HPA durchgeführt wurde, auf deren Basis die Ergebnisse der RNA im Hinblick auf die ökologische Bedeutung des Vorhabensstandortes vor dem Hintergrund der Biologie der einzelnen Arten interpretiert werden.

In der Regel erfolgt die Erfassung des Flugverhaltens visuell, d. h. über Sichtbeobachtungen, die im Gelände auf Feldkarten verortet und später digitalisiert werden. Heute kann die Genauigkeit der Verortung über sog. Laser Rangefinder erheblich verbessert werden, indem technische Hilfsmittel die räumlichen Koordinaten des Vogels (Entfernung, Höhe, Azimut) erfassen. Möglich ist auch eine automatische Dauerbeobachtung durch 3D-Radargeräte oder (zukünftig) Videokameras. Dabei ist die Reichweite dieser Geräte zu beachten (Rangefinder 1-4 km, Video bisher 300-700 m, 3D-Radar > 1,5 km).

Telemetrische Verfahren unter Beachtung der arten- und tierschutzrechtlichen Bestimmungen kommen nur in Ausnahmefällen in Betracht. Demzufolge lassen sich RNA vor allem für Arten durchführen, die im Gelände gut zu beobachten sind. Nicht geeignet sind Arten bzw. Artengruppen, die

- dämmerungs- oder nachtaktiv sind (Rohrdommel, Uhu),
- zur Brutzeit sehr zurückgezogen leben (Kranich),
- vergleichsweise geringe Raumansprüche haben (Wiedehopf, Wiesenlimikolen),
- ein sehr rasantes Flugverhalten in großen Höhen zeigen (Baumfalke, Wanderfalke)

oder für die mehrere dieser Aspekte zutreffen (Wachtelkönig, Raufußhühner). Für diese Arten/-gruppen bleibt in der Regel nur die Beurteilung des Sachverhalts auf Basis von HPA (Abschnitt 6).

Bei der Auswertung von RNA muss bedacht werden, dass sie eine Stichprobe darstellen und die beobachteten Flüge von verschiedenen Faktoren abhängen. Da es sich um biologische und damit variable Ereignisse handelt, ist der Schwerpunkt der Bewertung darauf zu legen, wie die beobachteten Flüge im ökologischen Kontext (HPA) zu sehen sind, d. h. welche ökologische Bedeutung dem Vorhabensstandort für die jeweils betroffene Art aktuell und in Zukunft (ggf. mit den dann errichteten WEA) zukommt. Bei der Bewertung der artenschutzrechtlichen Konflikte sind darüber hinaus die unterschiedliche Biologie der Arten (z. B. ausdauernder Suchjäger im Gegensatz zu Ansitzjäger) sowie deren Meideverhalten gegenüber WEA zu berücksichtigen. Daher muss bei der Bewertung von Raumnutzungsanalysen der Schwerpunkt auf den übergeordneten Flugmustern in Verbindung mit der Habitatausstattung liegen. Einzelne Fluglinien, die nie wieder in genau dieser Form erfolgen werden, dürfen nicht überinterpretiert werden (s. Abschnitt 7.6).

#### **7.1 Methodische Ansätze**

Grundsätzlich lassen sich bei der RNA brutpaar- und standortbezogene Untersuchungsansätze unterscheiden. Ihre Anwendung hängt von den zu untersuchenden Arten, der konkreten Fragestellung im Einzelfall und den standörtlichen Verhältnissen ab.

#### **7.1.1 Brutpaarbezogene Untersuchungen**

Beim brutpaarbezogenen Ansatz wird ausschließlich die Raumnutzung eines einzelnen Brutpaares im dazugehörigen Brutrevier untersucht. Revierfremde Vögel, Nichtbrüter und Durchzügler werden dabei grundsätzlich nicht erfasst. Diese Methode greift inhaltlich die Herangehensweise der Abstandsempfehlungen (LAG VSW 2015) für Brutvorkommen WEA-sensibler Vogelarten auf. Sie ist insbesondere dann zielführend, wenn Zufallsbeobachtungen bzw. die Ergebnisse einer HPA auf ein "gerichtetes", d. h. von der gleichmäßigen Nutzung einer Kreisfläche abweichendes Raumnutzungsverhalten eines Brutpaares hindeuten. Dies kann der Fall sein, wenn beispielsweise attraktive Nahrungsflächen oder landschaftsmorphologische Leitlinien das Flugverhalten beeinflussen. In diesen Fällen kann die tatsächliche Raumnutzung des betroffenen Brutpaares mit Hilfe einer RNA ermittelt werden.

Die Ergebnisse einer brutpaarbezogenen RNA lassen sich objektiv bewerten, da nur die Flugaktivitäten eines (desselben!) Brutpaares im dazugehörigen Brutrevier betrachtet werden. Sie ist insbesondere bei sehr seltenen Greifvogelarten oder einzelnen Brutvorkommen sinnvoll, wie z. B. bei Schwarzstorch, Schrei- oder Seeadler.

Das Untersuchungsgebiet entspricht den artspezifischen Prüfbereichen (LAG VSW 2015) bzw. den in Abschnitt 5.3 genannten Orientierungswerten mit dem Horststandort/Brutplatz als Mittelpunkt (Abb. 7). Eine Ausnahme bildet der Schwarzstorch. Hier reduziert sich das Untersuchungsgebiet auf das "Nestrevier" im Umkreis von 3.000 m um den Horststandort und Bereiche, die für Streckenflüge/Thermikkreisen oder als Nahrungshabitate genutzt werden. Diese Bereiche sollten anhand der zuvor durchgeführten HPA (Abschnitt 6) identifiziert werden.

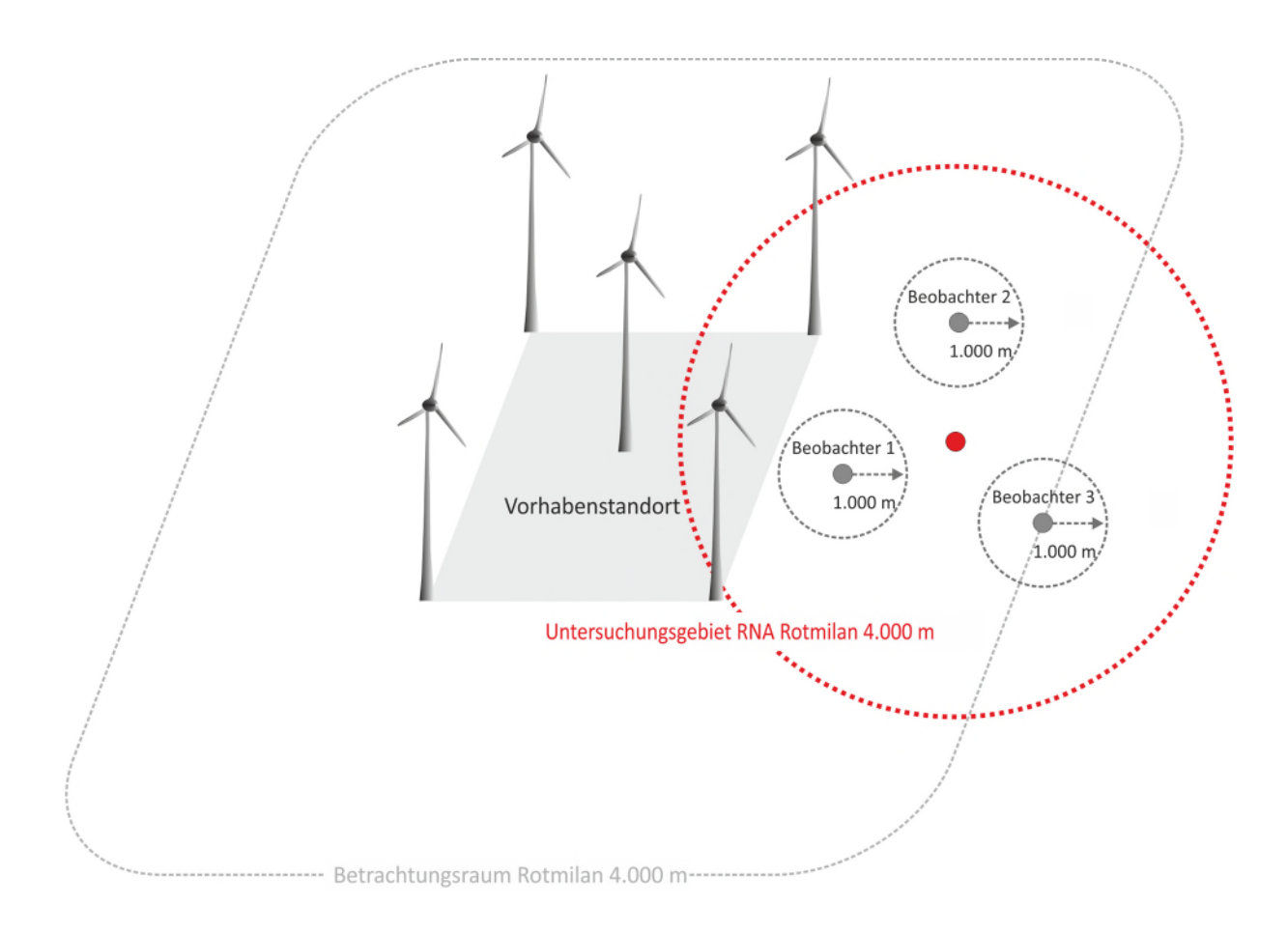

Abb. 7: Fallbeispiel (nicht alle Zeichnungselemente sind maßstabsgetreu abgebildet) zu Anzahl und Lage der Beobachtungspunkte bei der brutpaarbezogenen RNA für ein Brutvorkommen (roter Punkt) des Rotmilans. Mit zunehmender Entfernung sinkt die Genauigkeit der Verortung der Flugbewegungen. Diese Unschärfe muss auf Grundlage der Verhältnismäßigkeit des Erfassungsaufwands und der vorhandenen Topografie abgewogen werden. Ggf. kann auf den Einsatz weiterer Beobachterinnen/Beobachter verzichtet und eine Überschreitung des Wertungsbereichs (1.000 m pro Beobachtungspunkt) in einige Blickrichtungen toleriert werden.

#### **7.1.2 Standortbezogene Untersuchungen**

Beim standortbezogenen Ansatz wird eine Aussage über die Nutzung des Vorhabensstandortes durch WEA-sensible Vogelarten getroffen. Sind mehrere Brutvorkommen derselben Art betroffen, deren Individuen untereinander nicht unterscheidbar sind, stellt diese Methode die einzige Option dar. Dabei werden die Flugbewegungen aller Individuen im Untersuchungsgebiet erfasst, unabhängig von der Revierzugehörigkeit einzelner Vögel. Dies bedeutet, dass Nichtbrüter und Nahrungsgäste und ggf. auch Individuen, die sich noch bzw. schon auf dem Zug befinden, in die artenschutzrechtliche Bewertung mit einbezogen werden.

Die Größe des Untersuchungsgebietes hängt von der geplanten Datenauswertung ab: Bei der Anwendung der Rasteranalyse (Abschnitt 7.6.1) wird ein Vergleich des Vorhabensstandortes mit der unmittelbaren Umgebung durchgeführt. Diese sollte in einem Umkreis von 500 – 1.000 m um den Vorhabensstandort abgegrenzt werden und ungefähr die gleiche Fläche wie der Vorhabensstandort umfassen [\(Abb. 8\)](#page-19-0).

Bei einer fachgutachterlichen Bewertung (Abschnitt [7.6.2\)](#page-26-0) anhand von Vergleichsdaten ähnlicher Untersuchungen (die z. B. im Rahmen anderer WEA-Genehmigungsverfahren durchgeführt wurden), ist es ausreichend, das Untersuchungsgebiet auf die Größe des Vorhabensstandortes zu fokussieren und lediglich den unmittelbaren Randbereich (50 – 100 m) mit zu betrachten.

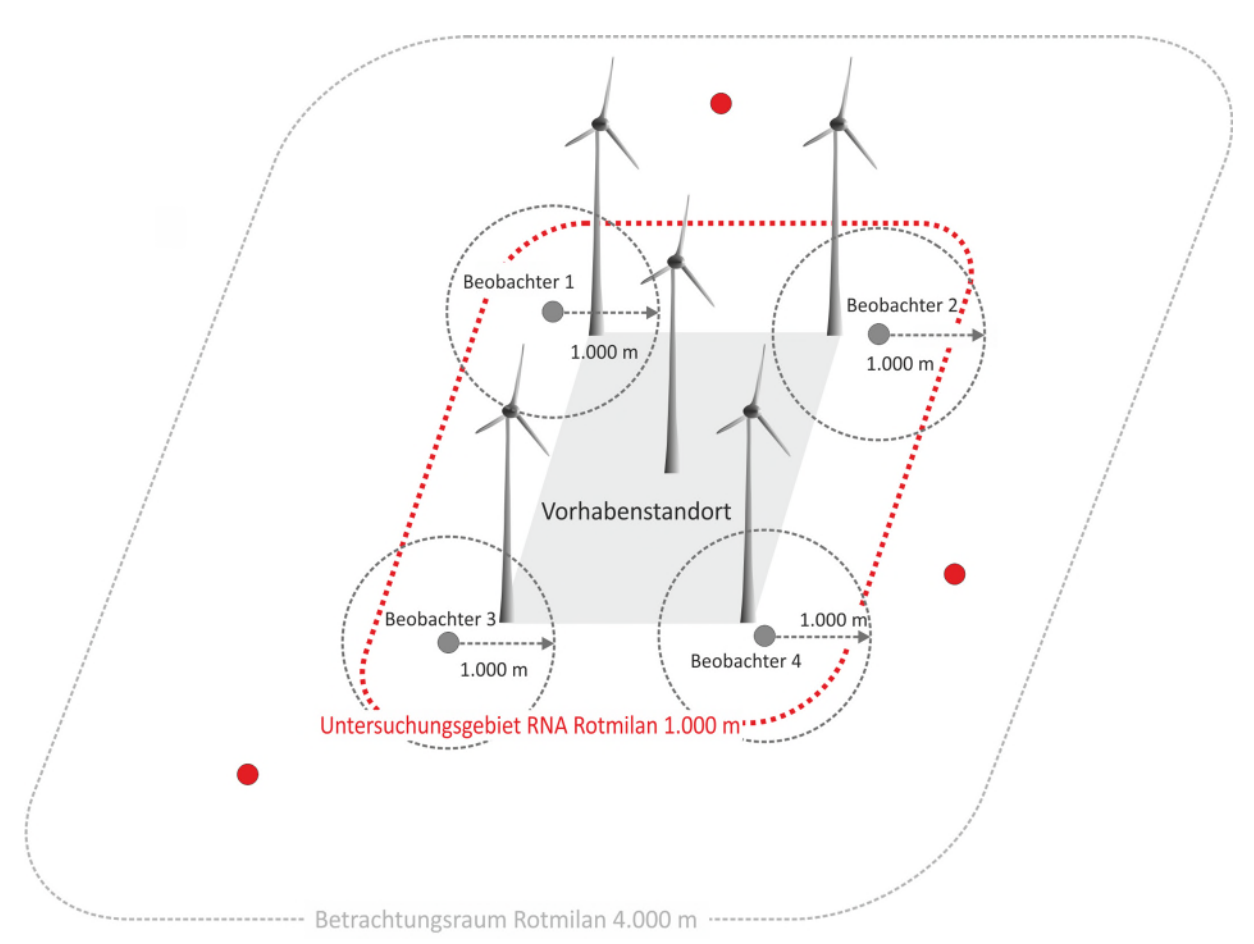

<span id="page-19-0"></span>Abb. 8: Fallbeispiel (nicht alle Zeichnungselemente sind maßstabsgetreu abgebildet) zu Anzahl und Lage der Beobachtungspunkte bei der standortbezogenen RNA für drei Brutvorkommen (rote Punkte) des Rotmilans. Die am Vorhabensstandort angetroffenen Vögel können nicht individuell unterschieden und einem Brutvorkommen zugeordnet werden, so dass eine brutpaarbezogene Untersuchung unmöglich ist. Es müssen so viele Beobachter eingesetzt werden, dass das gesamte Untersuchungsgebiet weitgehend abgedeckt wird.

#### **7.2 Festlegung von Beobachtungspunkten**

Die Beobachtung der Flugbewegungen erfolgt von Fixpunkten aus. Die Anzahl und Lage der Punkte ist abhängig von Relief, Habitatausstattung und Größe der zu überblickenden Fläche. Beobachtungslücken oder Verschattungen durch Hügel, Hecken, Feldgehölze und Wälder sollten durch erhöhten Personaleinsatz bzw. technische Hilfsmittel (z. B. Hubsteiger im Wald) geschlossen werden. In Anlehnung an die bestehenden Erfahrungen wird ein Abstand von maximal 2.000 m zwischen zwei benachbarten Punkten empfohlen, d. h. das Sichtfeld der Beobachterinnen und Beobachter sollte nach Möglichkeit nicht mehr als 1.000 m abdecken müssen (Abb. 7). Bis zu dieser Entfernung können die meisten WEA-sensiblen Groß- und Greifvögel sicher bestimmt und beobachtet werden (u. a. BioConsult & ARSU 2010). Allerdings kann von diesem Grundsatz in begründeten Fällen in einem vertretbaren Maß abgewichen werden. Insbesondere bei Arten, die lange Streckenflüge unternehmen (Schwarz- oder Weißstorch, Fisch-, See- und Schreiadler), kann der Abstand zwischen zwei Beobachtungspunkten deutlich mehr als 2.000 m betragen (Langgemach & Meyburg 2011). Dabei ist aber wichtig, dass das Ziel dieser Flüge hinreichend genau bestimmt werden kann. Ebenso müssen sich Flüge über dem Brutplatz, regelmäßig genutzten Ruheund Nahrungshabitaten sowie Geländestrukturen mit Einfluss auf die thermischen Verhältnisse gut überblicken lassen.

Bei der Auswahl der Beobachtungspunkte ist darauf zu achten, dass die Vögel nicht vergrämt werden bzw. deren Flugverhalten möglichst wenig beeinflusst wird. Es gilt daher der Grundsatz: "Viel sehen, ohne selbst gesehen zu werden". Sofern mit mehreren Personen synchron beobachtet werden soll, ist auf eine klare Zuordnung von Beobachtungsflächen, eine reibungslose Kommunikationen zwischen den Beobachterinnen und Beobachtern (z. B. per Funk) und eine exakte Verortung auf den Feldkarten zu achten, um Doppelerfassungen zu vermeiden.

Das Sichtfeld auf den Untersuchungsraum sollte ausgehend von jedem Beobachtungspunkt fotografisch dokumentiert werden.

#### **7.3 Datenerhebung und Dokumentation in den Feldkarten**

Alle Datenerhebungen sind bei geeigneten Witterungsverhältnissen (keine Niederschläge, kein Nebel, kein Sturm) und guten Sichtbedingungen durchzuführen sowie auf die artspezifischen Verhaltensweisen abzustimmen. Von den Beobachtungspunkten aus werden alle Flugbewegungen der zu erfassenden Individuen eingesehen und auf Feldkarten verortet. Dabei sind folgende Parameter zu dokumentieren: Vogelart, Anzahl der Individuen, Verhalten (Balz, Streckenflug, Thermikkreisen etc.) und Flugdauer in Sekunden. Außerdem wird empfohlen, die jeweiligen Start- und Endzeiten der Flüge minutengenau zu notieren und für die Fluglinien verschiedene Farben/Farbstifte zu verwenden. Bei Thermikkreisen oder langen Suchflügen kann nicht jeder geflogene "Kreis" in die Karte übernommen werden. Unter den Beobachtern sollte daher eine einheitliche Symbolik abgesprochen werden (z. B. ein "Kreis" mit minutengenauer Angabe zur Dauer des Kreisens).

Folgende Parameter sind ergänzend zur Dokumentation der Flugbewegungen pro Beobachtungsintervall, mindestens jedoch einmal pro Beobachtungstag aufzunehmen: Wetterdaten (insbesondere Temperatur, Windstärke- und Windrichtung) sowie Sichtverhältnisse. Weiterhin ist es für die Interpretation der Flugmuster hilfreich, Ereignisse (z. B. Mahdund Erntemaßnahmen) sowie den Zustand von Habitatflächen (z. B. Feldfrüchte, Bearbeitungszustand, phänologische Entwicklung) zu dokumentieren.

Flughöhen müssen bei der RNA nicht eingeschätzt werden. Zum einen kann dies mit dem menschlichen Auge nicht hinreichend genau geschehen, zum anderen ist offenkundig, dass kollisionsgefährdete Brutvogelarten grundsätzlich Flughöhen zeigen können, die eine Kollision mit WEA bedingen. Obgleich diese durch viele verschiedene Faktoren (Witterung, Nahrungsverfügbarkeit etc.) beeinflusst werden.

#### **7.4 Erfassungstermine**

Die Untersuchungszeiträume umfassen die artspezifische Brutperiode nach Südbeck et al. (2005). Beim Seeadler wird empfohlen, ganzjährig zu untersuchen. Die Anzahl der erforderlichen Begehungen sind für Einzelbrüter in Tabelle 3 und für Koloniebrüter in Tabelle 4 dargestellt. Bei den Angaben handelt es sich um grundsätzliche Empfehlungen, die in Abhängigkeit von der phänologischen Entwicklung/Witterung aber auch der geografischen Lage lokal variieren können. Aufgrund von unterschiedlichen Witterungsverhältnissen und/oder Flächennutzungen sind mindestens zwei vollständige Perioden (Jahre) zu untersuchen, in denen eine durchgängige Anwesenheit im Revier bestand.

WEA-sensible Vogelarten mit ähnlicher Brutphänologie und ähnlichen Verhaltensmustern

können in einer gemeinsamen Untersuchung entsprechend der tageszeitlichen Aktivitätsmuster nach Südbeck et al. (2005) erfasst werden, sofern die Aufzeichnung der Flugaktivitäten für den Beobachter zu bewältigen ist. Im Regelfall wird es aber nur für maximal zwei Brutvorkommen gleichzeitig möglich sein.

<span id="page-21-0"></span>Tab. 3: Empfehlungen zur Anzahl der auswertbaren Begehungen für Einzelbrüter, A = Anfang, M = Mitte, E = Ende + die Nummer des Monats im Jahr (z B. A3 = Anfang März). Bei den Angaben handelt es sich um grundsätzliche Empfehlungen, die in Abhängigkeit von der phänologischen Entwicklung/Witterung aber auch der geografischen Lage lokal variieren können.

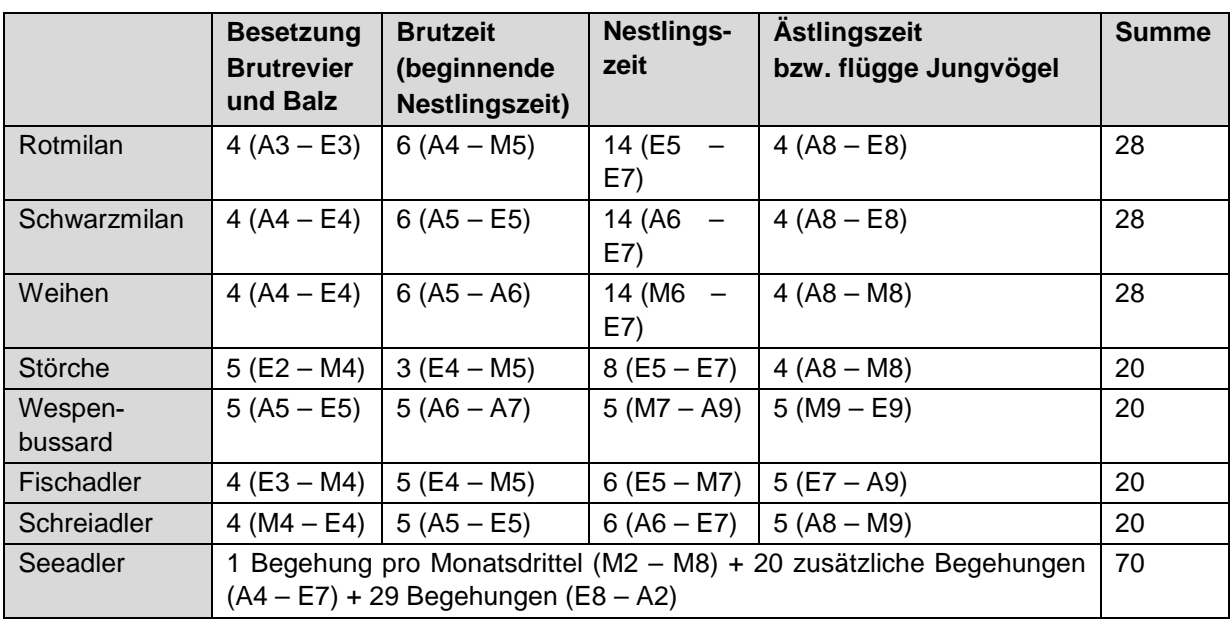

Tab. 4: Empfehlungen zur Anzahl der auswertbaren Begehungen für Koloniebrüter, A = Anfang, M = Mitte, E = Ende + die Nummer des Monats im Jahr, z. B. A3 = Anfang März. Bei den Angaben handelt es sich um grundsätzliche Empfehlungen, die in Abhängigkeit von der phänologischen Entwicklung/Witterung aber auch der geografischen Lage lokal variieren können.

|                                | <b>Besetzung</b><br>Kolonie/Balz | <b>Brutzeit</b> | <b>Nestlingszeit</b> | <b>Summe</b> |
|--------------------------------|----------------------------------|-----------------|----------------------|--------------|
| Reiher                         | 4 (E2 – M3)                      | $3(E3 - M4)$    | $8(E4 - M6)$         | 15           |
| Schwarzkopfmöwe                | $6(E3 - E4)$                     | $3(A5 - E5)$    | $6 (A6 - E7)$        | 15           |
| Lachmöwe                       | $6 (A3 - M4)$                    | $3(E4 - M5)$    | $6(E5 - M6)$         | 15           |
| Sturmmöwe                      | $6 (A3 - M4)$                    | $3(E4 - M5)$    | $6(E6 - E7)$         | 15           |
| Heringsmöwe                    | $5(A3 - A4)$                     | $4 (M4 - M5)$   | $6(E5 - E7)$         | 15           |
| Silbermöwengruppe <sup>1</sup> | $5(A3 - A4)$                     | $4 (M4 - M5)$   | $6(E5 - M6)$         | 15           |
| Mantelmöwe                     | $5(A3 - A4)$                     | $4 (M4 - M5)$   | $6(E5 - E7)$         | 15           |
| <b>Brandseeschwalbe</b>        | $4(E3 - E4)$                     | $2 (A5 - E5)$   | 4 (A6 – E7)          | 10           |
| <b>Flussseeschwalbe</b>        | 4 ( $M4 - E4$ )                  | $2 (A5 - E5)$   | 4 $(AG - E7)$        | 10           |
| Küstenseeschwalbe              | 4 ( $M4 - E4$ )                  | $2 (A5 - E5)$   | 4 (A6 – E7)          | 10           |
| Zwergseeschwalbe               | 4 ( $M4 - E4$ )                  | $2 (A5 - M5)$   | 4 ( $E5 - E7$ )      | 10           |
| Trauerseeschwalbe              | 4 (E4 – M5)                      | $2(E5 - M6)$    | $4(E6 - E7)$         | 10           |

<sup>&</sup>lt;sup>1</sup> Silber-, Mittelmeer- und Steppenmöwe

#### **7.5 Artspezifische Hinweise**

In Abhängigkeit von der Anzahl der zu beobachtenden Individuen, tageszeitlichen Aktivitätsmustern und brutphänologischen Besonderheiten sollten die nachfolgenden Hinweise beachtet werden (ergänzend zu den Angaben in [Tab. 3](#page-21-0) und Tab. 4).

#### **7.5.1 Einzelbrüter**

Der jährliche Erfassungszeitraum für Milane beginnt Anfang März (Rotmilan) bzw. Anfang April (Schwarzmilan) und endet Ende August. Im Idealfall ist ca. ein Termin pro Woche einzuplanen. In der späten Nestlingszeit sind zwei Termine pro Woche anzustreben. Im Ergebnis sollten 28 Begehungen auswertbar sein, ggf. sind Ersatzbegehungen durchzuführen. Jeder Erfassungstermin erfordert einen Zeitaufwand von ca. sechs Stunden pro Beobachtungspunkt.

Der Untersuchungsaufwand für Weihen entspricht den Angaben für den Schwarzmilan. Auch hier sollten ca. sechs Stunden pro Beobachtungstermin angesetzt werden. Im Ergebnis sollten mindestens 28 Termine auswertbar sein.

Bei Weiß- und Schwarzstorch sind brutpaarbezogene RNA mit 20 Erfassungen von Ende Februar bis Mitte August anzustreben. Pro Erfassungstermin und Beobachtungspunkt sind zehn Stunden anzusetzen. Beim Schwarzstorch ist zusätzlich auf folgende Besonderheiten zu achten:

- Brutpaare mit einer abgebrochenen Brut: Sie vagabundieren häufig umher, bauen ggf. noch im Sommer (Juli/August) einen neuen Horst, den sie im Folgejahr beziehen. Sie sind regelmäßiger Nahrungsgast in geeigneten Nahrungshabitaten.
- Nicht brütende Revierpaare: Diese Paare finden sich erst später in der Brutsaison ein. Sie führen oft gemeinsam Revierflüge durch, suchen das Umfeld nach geeigneten Nahrungshabitaten ab und besuchen nicht selten besetzte Nachbarreviere.
- Revierhaltende Einzelvögel/Nichtbrüter: Sie besetzen oft erst Ende April/Anfang Mai ein Revier und stören mitunter das Brutgeschäft benachbarter Brutpaare. Sie nutzen regelmäßig dieselben Nahrungsgebiete und wandern häufig schon Anfang Juli ab.

Beim Seeadler (als Standvögel) sind auch außerhalb der Brutzeit hohe Flugaktivitäten im Brutrevier zu beobachten. Häufig dient der Brutwald auch außerhalb der Brutzeit als Schlafwald bzw. die flüggen Jungvögel halten sich noch in Horstnähe auf. Die dazugehörigen Beobachtungen sollten herangezogen werden, um die Ergebnisse der Sachverhaltsermittlung weiter zu verfestigen. Daher werden von Ende August bis Anfang Februar 29 zusätzliche Begehungen empfohlen, wobei ein Erfassungsschwerpunkt die Monate mit Balz und Horstbau (Januar bis Februar) umfassen sollte.

Beim Schreiadler ist grundsätzlich darauf zu achten, dass der Brutwald nicht betreten wird, um Störungen des Brutgeschehens zu vermeiden.

#### **7.5.2 Koloniebrüter**

Für Koloniebrüter ist eine HPA (Abschnitt 6) in der Regel ausreichend, jedoch sollte bei Hinweisen auf eine ungleichmäßige Nutzung der potenziellen Nahrungshabitate eine RNA durchgeführt werden. Dabei kommt ausschließlich ein Ansatz in Betracht, der sich auf das Brutvorkommen in seiner Gesamtheit (d. h. die Kolonie) bezieht, ohne dass einzelne Individuen unterschieden werden. Nach Möglichkeit wird die Brutkolonie vollständig umstellt. Abfliegende Vögel werden als Individuum oder als Trupp gezählt. Je nach Art sollten während der Brutzeit zwischen acht und fünfzehn Begehungen mit einer Beobachtungsdauer von jeweils sechs Stunden pro Beobachtungspunkt angesetzt werden.

#### **7.6 Datenauswertung und -bewertung**

Bei RNA für Einzelbrüter werden alle erfassten Fluglinien (Flugereignisse) kartografisch dargestellt und digitalisiert. Bei RNA für Koloniebrüter geschieht dies für die bevorzugt beflogenen Flugkorridore. Zusätzlich werden auf den Karten Vorhabensstandort, bestehende und geplante WEA, Beobachtungspunkte, Brutvorkommen sowie alle die Raumnutzung beeinflussenden Strukturen/Ereignisse dokumentiert. Anschließend erfolgt die Datenauswertung mit Hilfe eines Geografischen Informationssystems (GIS).

Die Bewertung der Ergebnisse für Einzelbrüter erfolgt mit Hilfe der Rasteranalyse (Abschnitt 7.6.1). Bei der standortbezogenen RNA kann dies auch auf fachgutachterlicher Basis (Abschnitt [7.6.2\)](#page-26-0) erfolgen. Dabei sollte auf Kennzahlen vergleichbarer Untersuchungen und Phänologiediagramme zurückgegriffen werden. Die Bewertung der Ergebnisse für Koloniebrüter erfolgt ebenfalls auf fachgutachterlicher Basis.

Alle Ergebnisse werden im Zusammenhang mit der vorgelagerten HPA, der phänologischen Entwicklung der Vegetation und landwirtschaftlichen Nutzungen interpretiert mit dem Ziel, bevorzugt beflogene Bereiche/Flugkorridore von weniger stark beflogenen Bereichen/Flugkorridoren zu unterscheiden.

#### **7.6.1 Rasteranalyse**

Die im Untersuchungsgebiet erfassten Flüge der Arten werden von den Feldkarten ins GIS übertragen, so dass für jede Art eine Karte entsteht, die alle erfassten Flugbewegungen über den gesamten Beobachtungszeitraum enthält (sog. "Spaghetti-Karten"). Gegebenenfalls kann es hilfreich sein, einzelne Zeiträume (z. B. für unterschiedliche Phasen im Laufe des Brutgeschehens) getrennt herauszuarbeiten.

Die digitalisierten Fluglinien werden im GIS mit einem Raster verschnitten, das sich am Blattschnitt der TK orientiert. Die Rasterzellen sollen eine Größe von 250 x 250 m haben. Damit werden Unschärfen bei der Verortung der Flugbewegungen ausreichend berücksichtigt und der natürlichen Variabilität der Flugwege auch auf längerfristige Sicht Rechnung getragen. Jede Fluglinie, die eine Rasterzelle durchläuft, wird als ein Flugereignis gewertet [\(Abb. 9\)](#page-24-0). Dabei wird das Kreisen innerhalb einer Zelle mit einem Ereignis pro angefangene Minute gewertet. Im Anschluss werden die Ereignisse aller Rasterzellen aufsummiert und ein Schwellenwert ermittelt. Dies geschieht, indem alle identischen Ereigniswerte einer Ereignisklasse zugeordnet werden. Anschließend werden vom höchsten Ereigniswert ausgehend (in absteigender Folge) alle Zellenwerte aufsummiert, bis 75 % des Gesamtwertes erreicht werden. "Erreichen" bedeutet in diesem Fall, dass 75 % des Gesamtwertes mit der Summe aller Zellwerte der nächst geringeren Ereignisklasse nicht überschritten werden. Die Ereignisklasse, die unter dieser Bedingung die letzten aufsummierten Zellwerte enthält, bildet den Schwellenwert, ab dem eine deutlich erhöhte Flugaktivität innerhalb einer Rasterzelle angenommen wird [\(Abb. 10\)](#page-25-0).

Grundsätzlich umfasst das Raster das gesamte Untersuchungsgebiet, unabhängig davon, ob in allen Zellen Beobachtungen gemacht werden konnten. Zellen ohne Beobachtungen erhalten den Ereigniswert "0". Rasterzellen, die an vier Seiten von Zellen mit Ereigniswerten größer/gleich dem Schwellenwert umgegeben sind, werden unabhängig von ihrem eigenen Ereigniswert als Zellen mit einer deutlich erhöhten Flugaktivität gewertet. Artefakte können dadurch korrigiert werden.

Wenn sich bei der brutpaarbezogenen RNA keine Rasterzelle mit deutlich erhöhter Flugaktivität mit dem geplanten Vorhabensstandort überlagert, kann in der Regel davon ausgegangen werden, dass keine artenschutzrechtlichen Konflikte eintreten. Bei der standortbezogenen RNA ist dies gerechtfertigt, wenn sich keine Rasterzelle mit deutlich erhöhter Flugaktivität mit den geplanten Vorhabensstandort(en) überlagert.

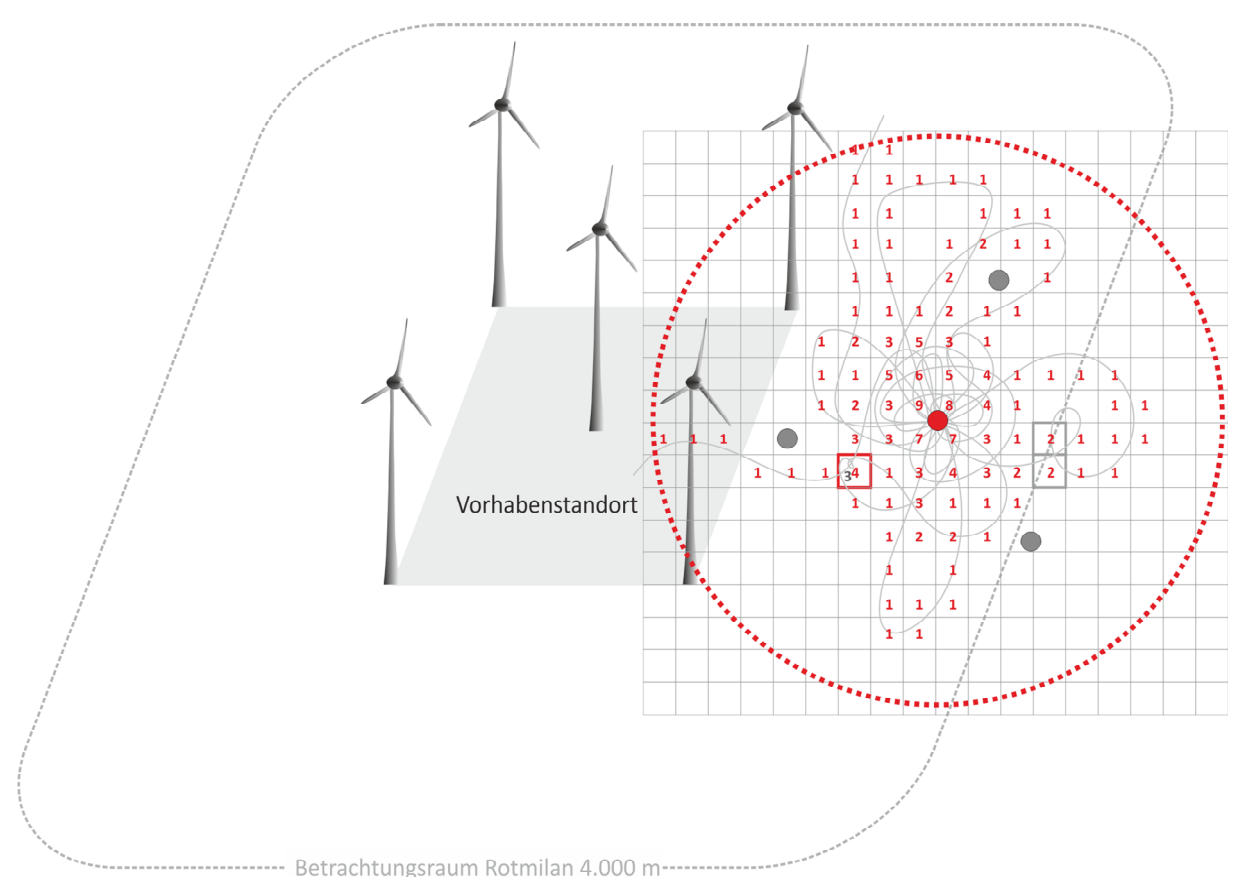

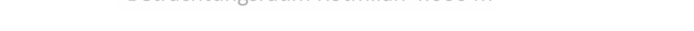

<span id="page-24-0"></span>Abb. 9: Fallbeispiel (nicht alle Zeichnungselemente sind maßstabsgetreu abgebildet) zur Auswertung von Fluglinien um ein Brutvorkommen des Rotmilans (roter Punkt) mit Hilfe der Rasteranalyse. Die grauen Punkte symbolisieren die Standorte der Beobachter. Der rote Kreis grenzt das Untersuchungsgebiet ab (z. B. 4 km für den Rotmilan, über das ein Raster mit einer Zellgröße von 250 m x 250 m gelegt wird. Die grauen Linien kennzeichnen die Flugbewegungen des beobachteten Brutpaares. Jede dieser Linien stellt pro Rasterzelle ein Flugereignis dar. Die Summe aller Flugereignisse pro Rasterzelle wird durch die roten Zahlen dargestellt. Fluglinien, die eine Zelle doppelt schneiden (verlassen und wieder zurückführen) werden doppelt gezählt (fett grau umrandete Rasterzellen). In der rot umrandeten Rasterzelle symbolisiert die grau geschriebene "3", dass in dieser Zelle Thermikkreisen mit einer Dauer zwischen drei und vier Minuten beobachtet wurde. Zudem wurde die Zelle einmal durchflogen. Die Zelle erhält somit den Ereigniswert "4", obwohl sie nur von zwei Fluglinien geschnitten wird. Rasterzellen, in denen keine Flugaktivitäten beobachtet wurden, bleiben leer bzw. bekommen den Ereigniswert "0". Die auf diese Weise klassifizierte Gesamtheit aller Flugbewegungen kann anschließend über die Ermittlung eines Schwellenwertes grafisch aufbereitet und bewertet werden (vgl. [Abb. 10\)](#page-25-0).

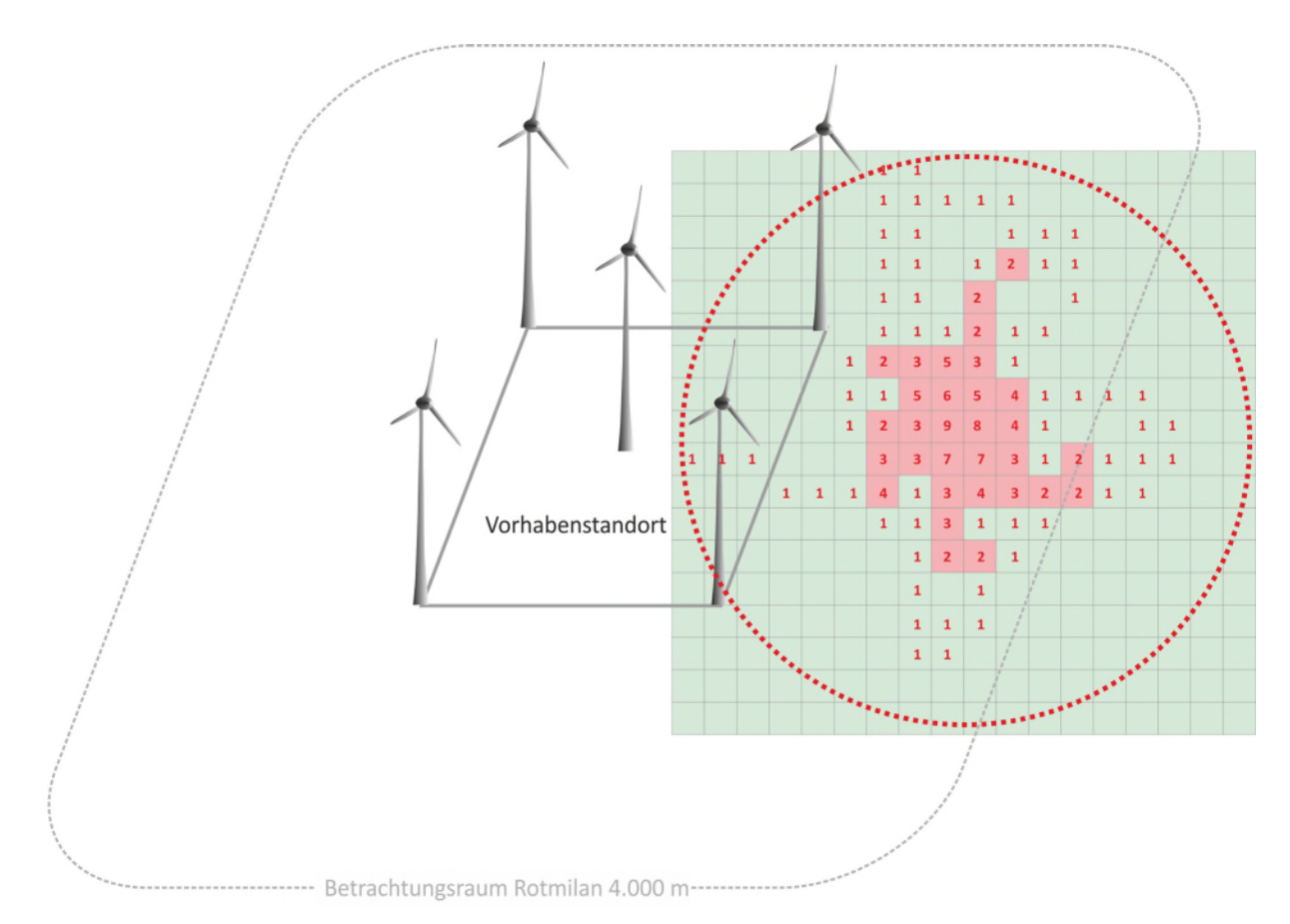

<span id="page-25-0"></span>Abb. 10: Fallbeispiel (nicht alle Zeichnungselemente sind maßstabsgetreu abgebildet) zur Bewertung der Ergebnisse einer Rasteranalyse für ein Brutvorkommen des Rotmilans. Der rote Kreis grenzt das Untersuchungsgebiet (z. B. 4 km für den Rotmilan) ab, über das ein Raster mit einer Zellgröße von 250 m x 250 m gelegt wurde. In 88 der 324 Rasterzellen wurden insgesamt 179 Flugereignisse in neun Ereignisklassen dokumentiert. Wenn die Summen der Zellenwerte von der höchsten Ereignisklasse abwärts aufaddiert werden, ergibt sich einschließlich der Ereignisklasse "2" eine Summe von 115. Durch das Hinzuzählen der Summe der Zellenwerte in der Ereignisklasse "1" würde das Ergebnis 75 % des Gesamtereigniswerts (179) übersteigen. Demzufolge bildet die Klasse "2" den Schwellenwert, ab dem eine deutlich erhöhte Flugaktivität angenommen werden muss. Diese Bereiche sind rot dargestellt. Sie liegen vollständig außerhalb des Vorhabensstandortes, so dass in diesem Fall von keiner signifikanten Erhöhung des Tötungsrisikos auszugehen ist, obwohl einzelne Flüge auch über den Vorhabensstandort verlaufen. Rasterzellen mit keinen oder sehr wenigen Flugaktivitäten sind grün dargestellt.

#### <span id="page-26-0"></span>**7.6.2 Fachgutachterliche Bewertung**

Bei einer fachgutachterlichen Bewertung sind neben der räumlichen Darstellung der Flüge (Spaghetti-Karten) Phänologieabbildungen für die einzelnen Arten verpflichtend, in denen die Beobachtungstage und die pro Beobachtungstag festgestellten Flugereignisse über und im Umfeld des Vorhabensstandortes in einem datumsskalierten Säulendiagramm dargestellt werden [\(Abb. 11\)](#page-26-1). Dabei sind folgende Punkte zu beachten:

- Differenzierung der Säulen nach Altersklassen (z. B. Seeadler: Unterscheidung in adult, juvenil und immatur, Rotmilan: adult, juvenil)
- Darstellung von Bewirtschaftungsereignissen (z. B. Mahd, Ernte) und ggf. von sonstigen raumnutzungsrelevanten Ereignissen

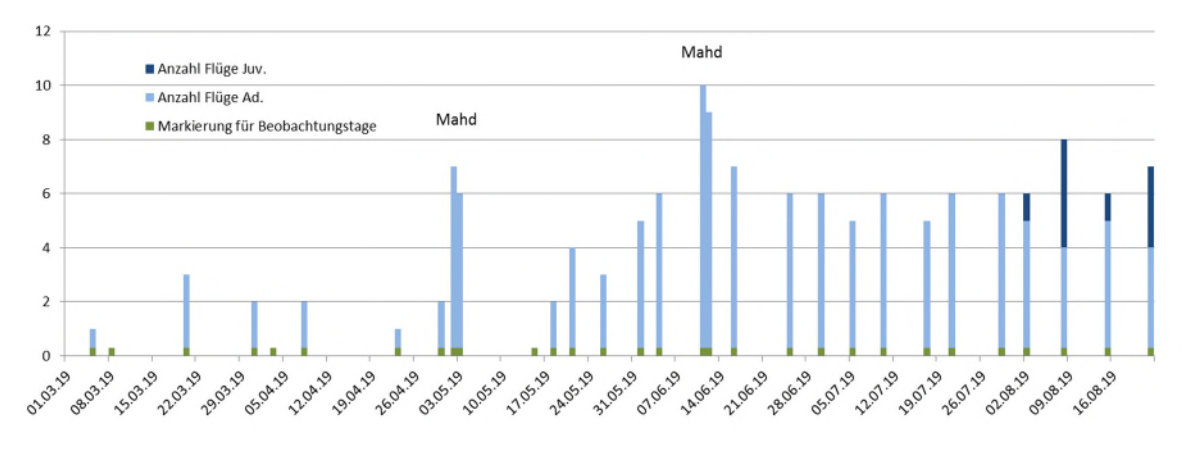

<span id="page-26-1"></span>Abb. 11: Beispiel einer Phänologieabbildung für den Rotmilan, die zur Auswertung einer standortbezogenen RNA herangezogen werden kann. Die grünen Säulenanteile markieren die Beobachtungstage. Die blauen Säulenanteile spiegeln die Anzahl der beobachteten Flüge über den Vorhabensstandort getrennt nach Jung- und Altvögeln wieder. Außerdem sind landwirtschaftliche Nutzungen vermerkt. Auf dieser Basis können Kennziffern berechnet werden, die mit anderen Untersuchungen verglichen und bewertet werden können. Im vorliegenden Beispiel konnten insgesamt 155 Flüge an 90 % (= Frequenz) der Beobachtungstage beobachtet werden. Im Schnitt wurde der Vorhabensstandort 5,2-mal pro Beobachtungstag angeflogen. Überdurchschnittliche viele Anflüge lassen sich auf Mahdereignisse in unmittelbarer Nähe des Vorhabensstandortes zurückführen.

Aus den Phänologieabbildungen ergibt sich, mit welcher Frequenz die einzelnen Arten über dem Vorhabensstandort erschienen (Anzahl der Tage mit Flugbeobachtungen im Verhältnis zu allen Beobachtungstagen) bzw. die durchschnittliche und maximale Anzahl von Flügen pro Beobachtungstag. Diese Kenngrößen sollten mit anderen Untersuchungen bzw. Beobachtungsreihen verglichen und darauf aufbauend bewertet werden. Zusätzlich müssen in der textlichen Beschreibung der Raumnutzung Besonderheiten erwähnt werden, die nicht aus den Karten/Abbildungen hervorgehen. Dazu gehören die Beschreibung und Interpretation der beobachteten Flüge (Balzflüge, Nahrungsflüge, Transferflüge).

Anhand der Phänologieabbildungen, der Raumnutzungskarten und der zusätzlichen im Feld erhobenen Informationen erfolgen vor dem Hintergrund der Kenntnisse zur Biologie der einzelnen betroffenen Arten eine fachgutachterliche Bewertung der ökologischen Bedeutung des Vorhabensstandortes (z. B. regelmäßig während der Brutzeit aufgesuchtes Nahrungshabitat, nur zu besonderen Ereignissen, wie Mahd oder Ernte, aufgesuchtes Nahrungshabitat, Flugkorridor), eine Prognose der zukünftigen Raumnutzung und der ggf. auftretenden artenschutzrechtlichen Konflikte. Dabei ermöglichen Raumnutzungskarten und Phänologieabbildungen eine räumlich und zeitlich differenzierte Konfliktbewertung und ggf.

Konfliktlösung durch Vermeidungsmaßnahmen (z. B. bei erhöhtem Auftreten einer Art nur während Mahd/Ernte durch Abschaltung der WEA im Zusammenhang mit diesen Ereignissen).

#### **Literaturverzeichnis**

- BioConsult SH GmbH u. Co.KG & ARSU GmbH (2010): Zum Einfluss von Windenergieanlagen auf den Vogelzug auf der Insel Fehmarn. – Gutachterliche Stellungnahme auf Basis der Literatur und eigener Untersuchungen im Frühjahr und Herbst 2009. [http://bioconsult-sh.de/site/assets/files/1366/1366.pdf,](http://bioconsult-sh.de/site/assets/files/1366/1366.pdf) zuletzt geprüft am 02.02.17.
- Grüneberg, C., H.-G. Bauer, H. Haupt, O. Hüppop, T. Ryslavy & P. Südbeck (2015): Rote Liste der Brutvögel Deutschlands, 5. Fassung, 30. November 2015. – Berichte zum Vogelschutz 52: 19-67.
- Hagemeijer, E.J.M. & M.J. Blair (1997): The EBCC Atlas of European Breeding Birds. Veröffentlicht im Auftrag des European Bird Census Council, T & A D Poyser, London, 903 S.
- HVNL Arbeitsgruppe Artenschutz, J. Kreuzinger & F. Bernshausen (2012): Fortpflanzungs- und Ruhestätten bei artenschutzrechtlichen Betrachtungen in Theorie und Praxis. Grundlagen, Hinweise, Lösungsansätze – Teil 1: Vögel. – Naturschutz und Landschaftsplanung 44: 229-237.
- LAG VSW Länderarbeitsgemeinschaft der Vogelschutzwarten (2015): Abstandsempfehlungen für Windenergieanlage zu bedeutsamen Vogellebensräumen sowie Brutplätzen ausgewählter Vogelarten (Stand April 2015). – Berichte zum Vogelschutz 51: 15-42.
- LAG VSW Länderarbeitsgemeinschaft der Vogelschutzwarten (2017): Abschaltung von Windenergieanlagen (WEA) zum Schutz von Greifvögeln und Störchen bei bestimmten landwirtschaftlichen Arbeiten. – Beschluss 2017/01-1 der LAG VSW vom 25.04.17. [www.vogelschutzwarten.de/downloads/2017lagvsw1-1.pdf,](http://www.vogelschutzwarten.de/downloads/2017lagvsw1-1.pdf) zuletzt geprüft 08.04.20.
- Langgemach, T. & B.-U. Meyburg (2011): Funktionsraumanalysen ein Zauberwort der Landschaftsplanung mit Auswirkungen auf den Schutz von Schreiadler (*Aquila pomarina*) und anderen Großvögeln. – Berichte zum Vogelschutz 47/48: 167-181.
- LFU BB Landesamt für Umwelt Brandenburg (2020): Informationen über Einflüsse der Windenergienutzung auf Vögel. Stand 07. Januar 2020. – Länderübergreifende Dokumentation der Staatlichen Vogelschutzwarte Brandenburg, 135 S. [http://www.lfu.brandenburg.de/cms/media.php/lbm1.a.3310.de/vsw\\_dokwind\\_voegel.pdf](http://www.lfu.brandenburg.de/cms/media.php/lbm1.a.3310.de/vsw_dokwind_voegel.pdf) zuletzt geprüft am 23.04.2020.
- Mammen, U., A. Helge, K. Mammen, T. Mertes, J. Schrumpf & F. Steinmeyer (2016): Avifaunistische Methodenstandards für WEA-Genehmigungsverfahren. – unveröffentlichter Endbericht zum FuE-Vorhaben im Rahmen des Umweltforschungsplanes des Bundesministeriums für Umwelt, Naturschutz und Reaktorsicherheit im Auftrag des Bundesamtes für Naturschutz - FKZ 3514823800, 141 S.
- Runge, H., M. Simon, & T. Widdig (2010): Rahmenbedingungen für die Wirksamkeit von Maßnahmen des Artenschutzes bei Infrastrukturvorhaben, FuE-Vorhaben im Rahmen des Umweltforschungsplanes des Bundesministeriums für Umwelt, Naturschutz und Reaktorsicherheit im Auftrag des Bundesamtes für Naturschutz - FKZ 3507 82 080, (unter Mitarb. von: Louis, H. W., Reich, M., Bernotat, D., Mayer, F., Dohm, P., Köstermeyer, H., Smit-Viergutz, J., Szeder, K.).- Hannover, Marburg.
- Schlacke, S. & D. Schnittker, Hrsg. FA Wind Fachagentur Windenergie an Land (2015): Abstandsempfehlungen für Windenergieanlagen zu bedeutsamen Vogellebensräumen sowie Brutplätzen ausgewählter Vogelarten. - Gutachterliche Stellungnahme zur rechtlichen Bedeutung des Helgoländer Papiers der Länderarbeitsgemeinschaft der Staatlichen Vogelschutzwarten (LAG VSW 2015), 44 S. [https://www.fachagenturwindenergie.de/fileadmin/files/Veroeffentlichungen/FAWind\\_Re](https://www.fachagenturwindenergie.de/fileadmin/files/Veroeffentlichungen/FAWind_Rechtsgutachten_Abstandsempfehlungen_11-2015.pdf) [chtsgutachten\\_Abstandsempfehlungen\\_11-2015.pdf,](https://www.fachagenturwindenergie.de/fileadmin/files/Veroeffentlichungen/FAWind_Rechtsgutachten_Abstandsempfehlungen_11-2015.pdf) zuletzt geprüft am 12.12.2019.

Südbeck P., Andretzke H., Fischer S., Gedeon K., T. Schikore & Schröder K., Hrsg. Sudfeldt C. (2005): Methodenstandards zur Erfassung der Brutvögel Deutschlands. 1. Auflage (Nachdruck 2012). Mugler Druck-Service, Radolfzell.